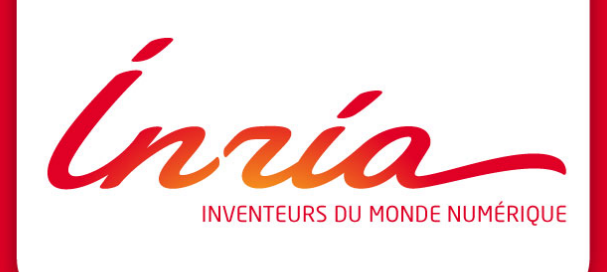

## **Toutes les données du monde en un clic**

Ioana Manolescu-Goujot **INRIA Saclay, équipe LEO** 

7 octobre 2011

## **SOMMAIRE**

- **1.** Les bases de données
- **2.** Les requêtes
- **3.** Des bases de données au Web
- **4.** Le Web Sémantique
- **5.** Conclusion

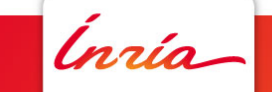

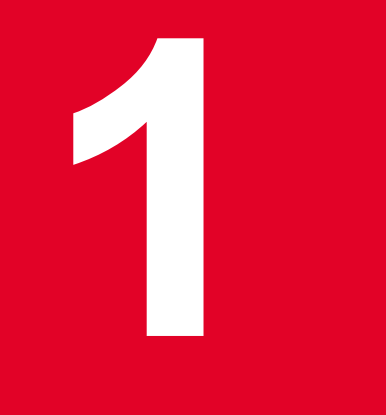

## **Les bases de données**

Inría

**Ioana Manolescu, LEO** 7/10/11

## **On dit que tout a commencé avec les banques**

Comptes bancaires: bien avant les ordinateurs!

Voici vos comptes sur l'année:

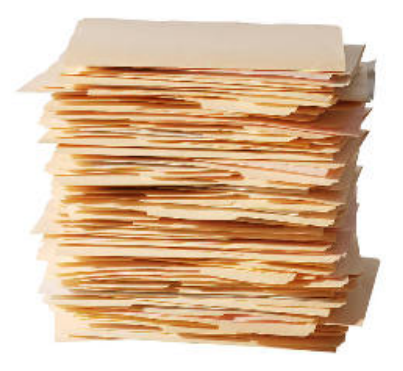

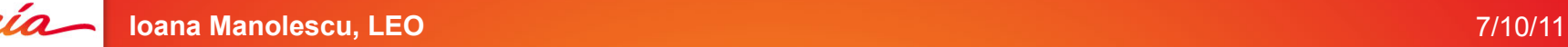

## **On dit que tout a commencé avec les banques**

La bourse aussi!

Vue de l'extérieur:

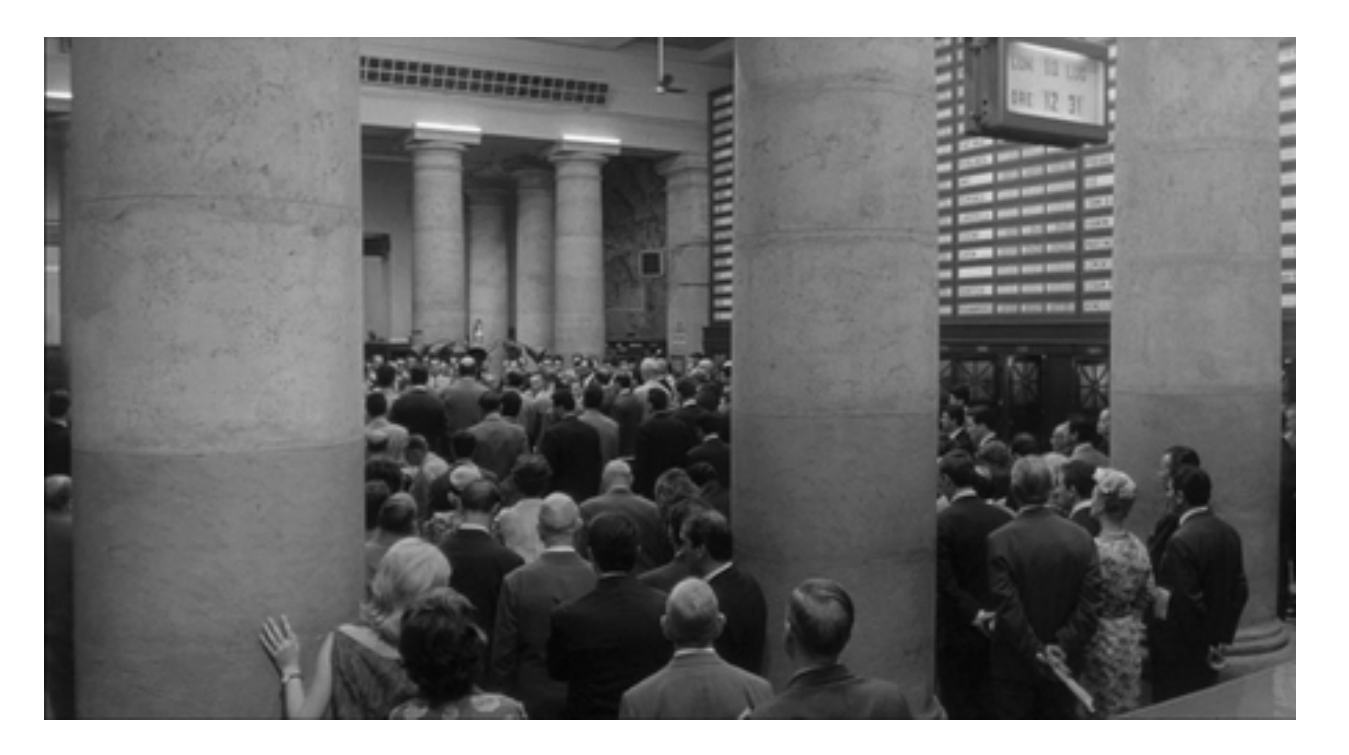

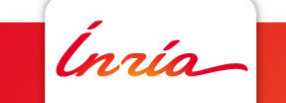

**Ioana Manolescu, LEO** 7/10/11

## **On dit que tout a commencé avec les banques**

La bourse aussi!

Vue de intérieur:

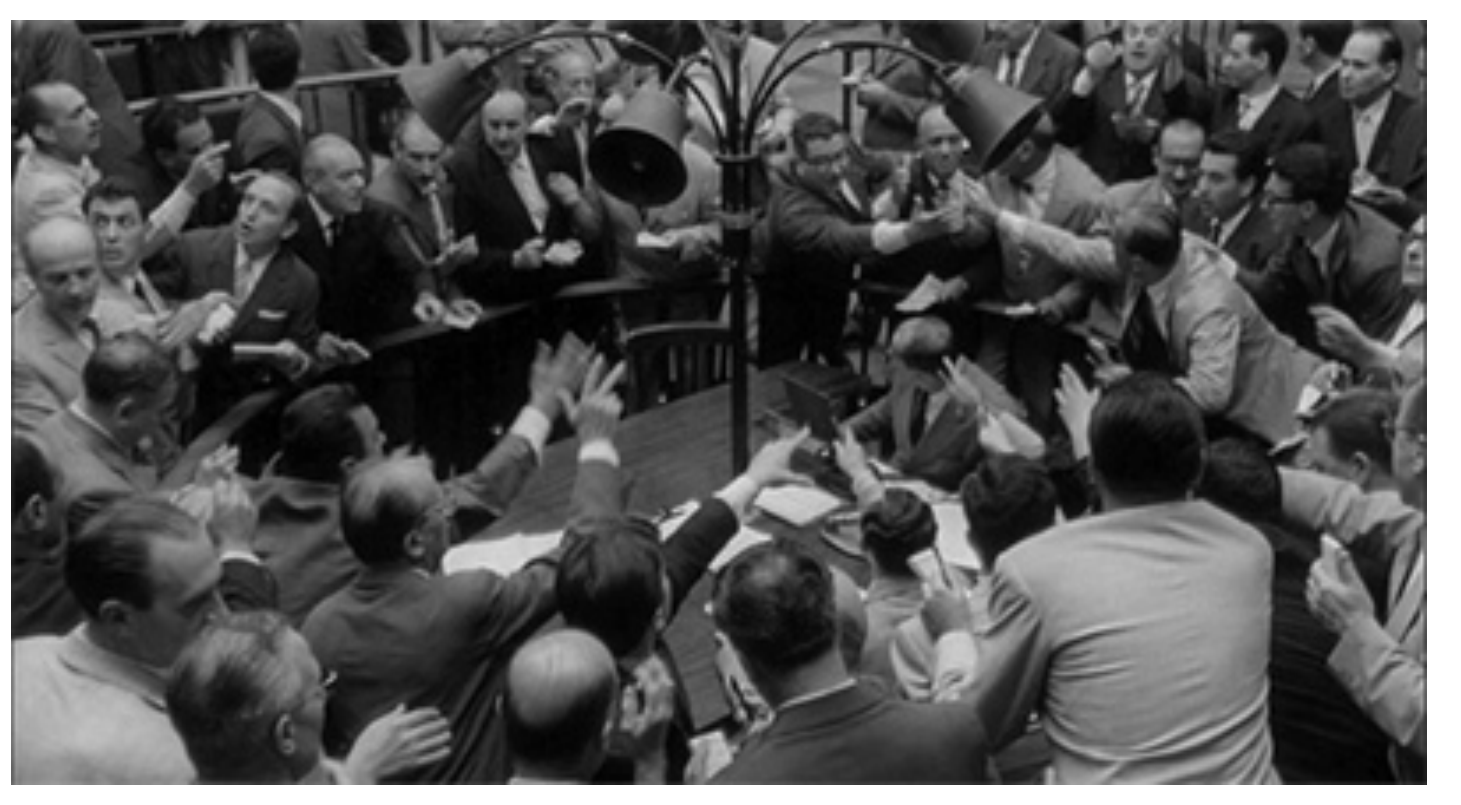

## **Que demande-t-on de la gestion d'un compte courant?**

1. Quand on fait un achat,

soit je suis débité **et** le vendeur est crédité,

soit rien ne bouge.

2. Quand j'achète, cela ne peut que faire diminuer le montant sur mon compte.

Je n'ai qu'une date de naissance et une adresse principale.

Je n'ai pas moins de 18 ans et pas plus de 120…

### **Isolation**

Atomicité

**Consistence** 

3. Si je fais des achats en même temps que mon mari et qu'un remboursement INRIA arrive en même temps, cela ne va pas produire des erreurs

4. La banque ne va pas oublier combien d'argent j'ai Ni combien je leur dois…

### **Durabilité**

## **Que demande-t-on de la gestion d'un compte courant?**

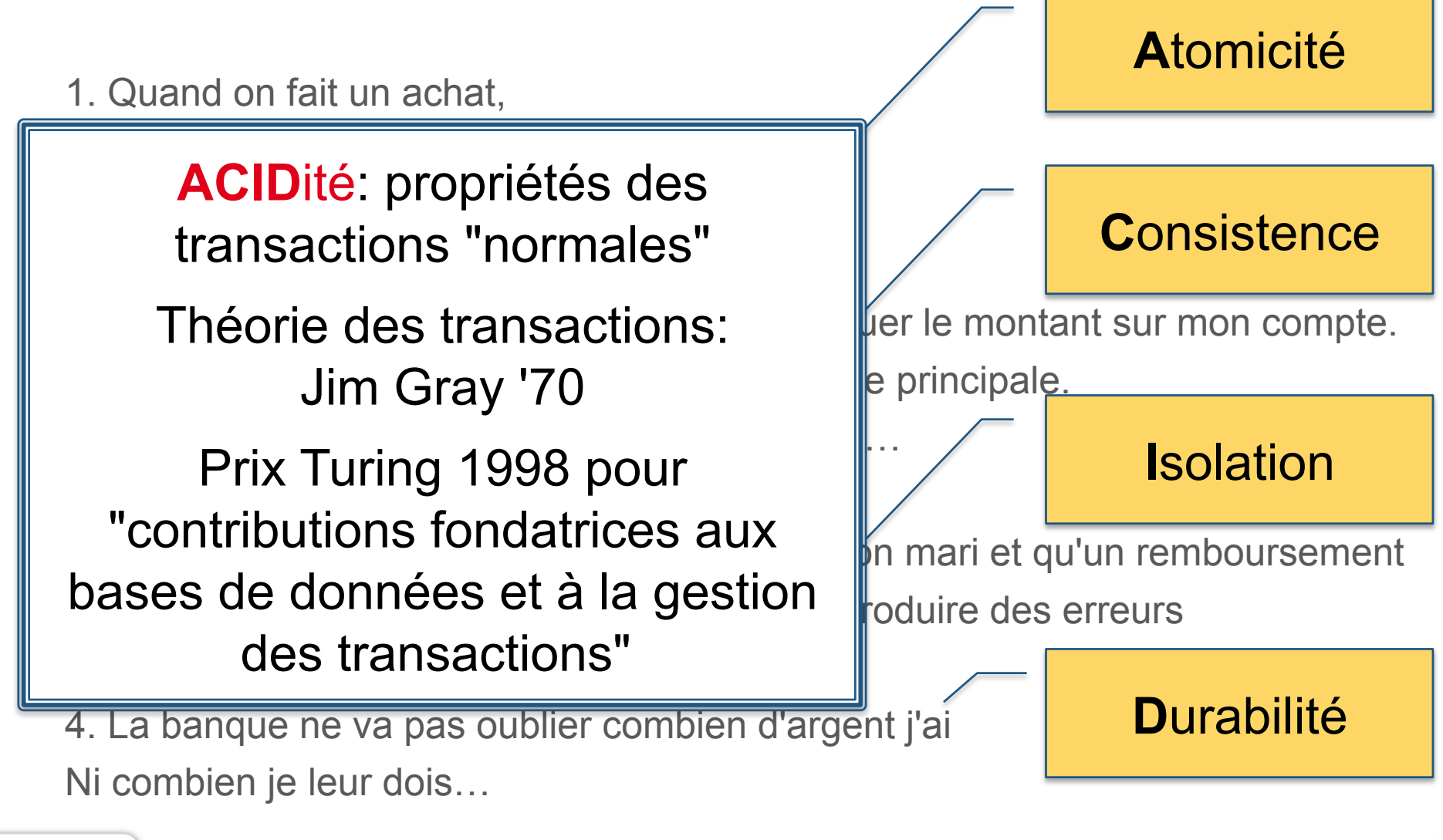

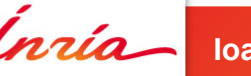

La cliente Nom: Julie Adresse: 1, rue Dugommier Ville: Paris Age: 22

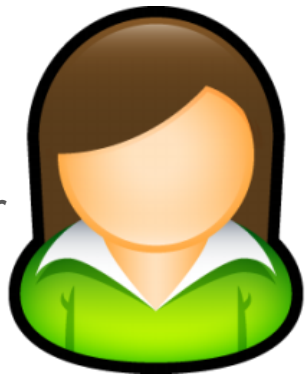

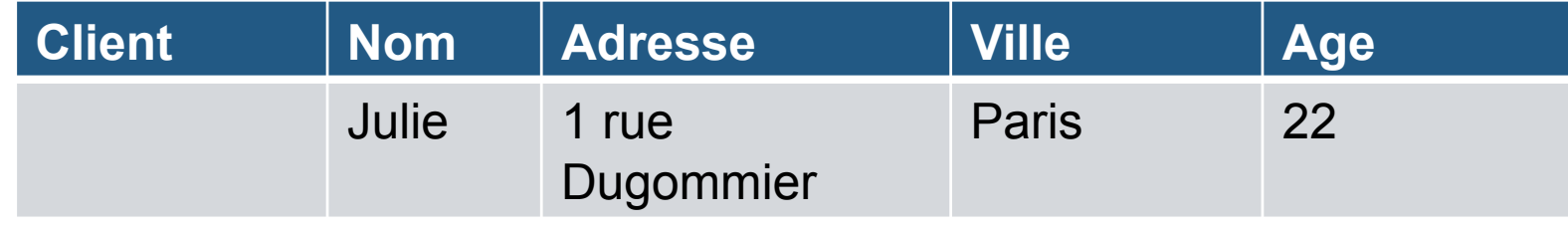

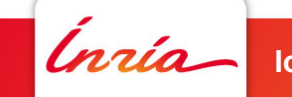

La cliente Nom: Julie Adresse: 1, rue Dugommier Ville: Paris Age: 22

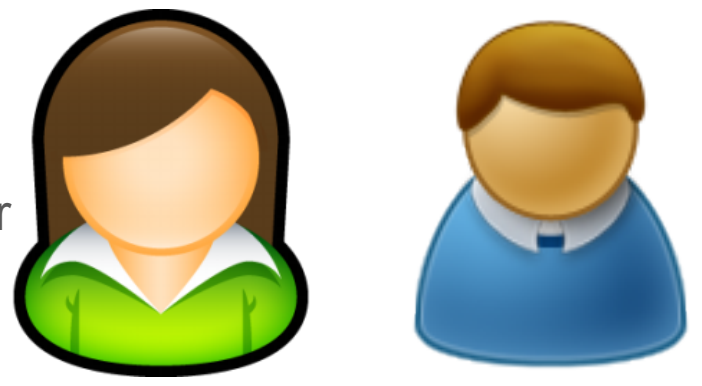

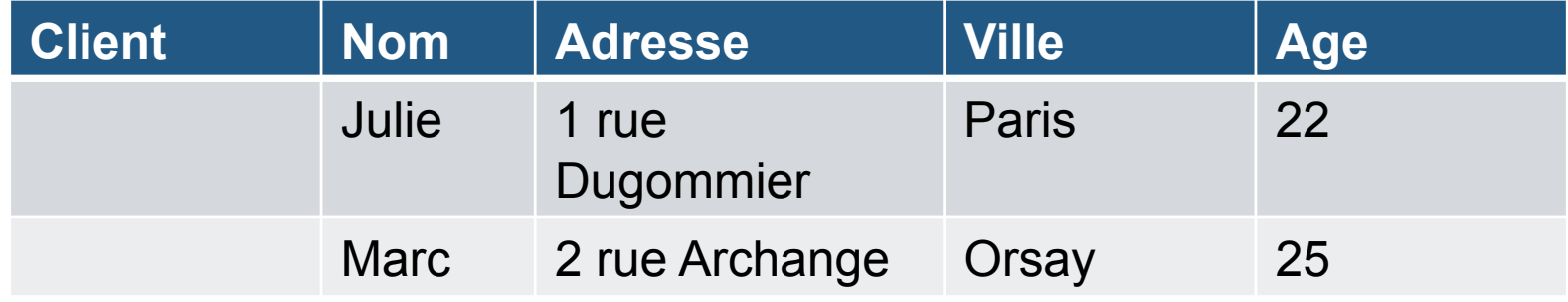

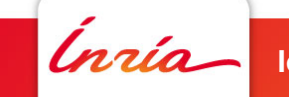

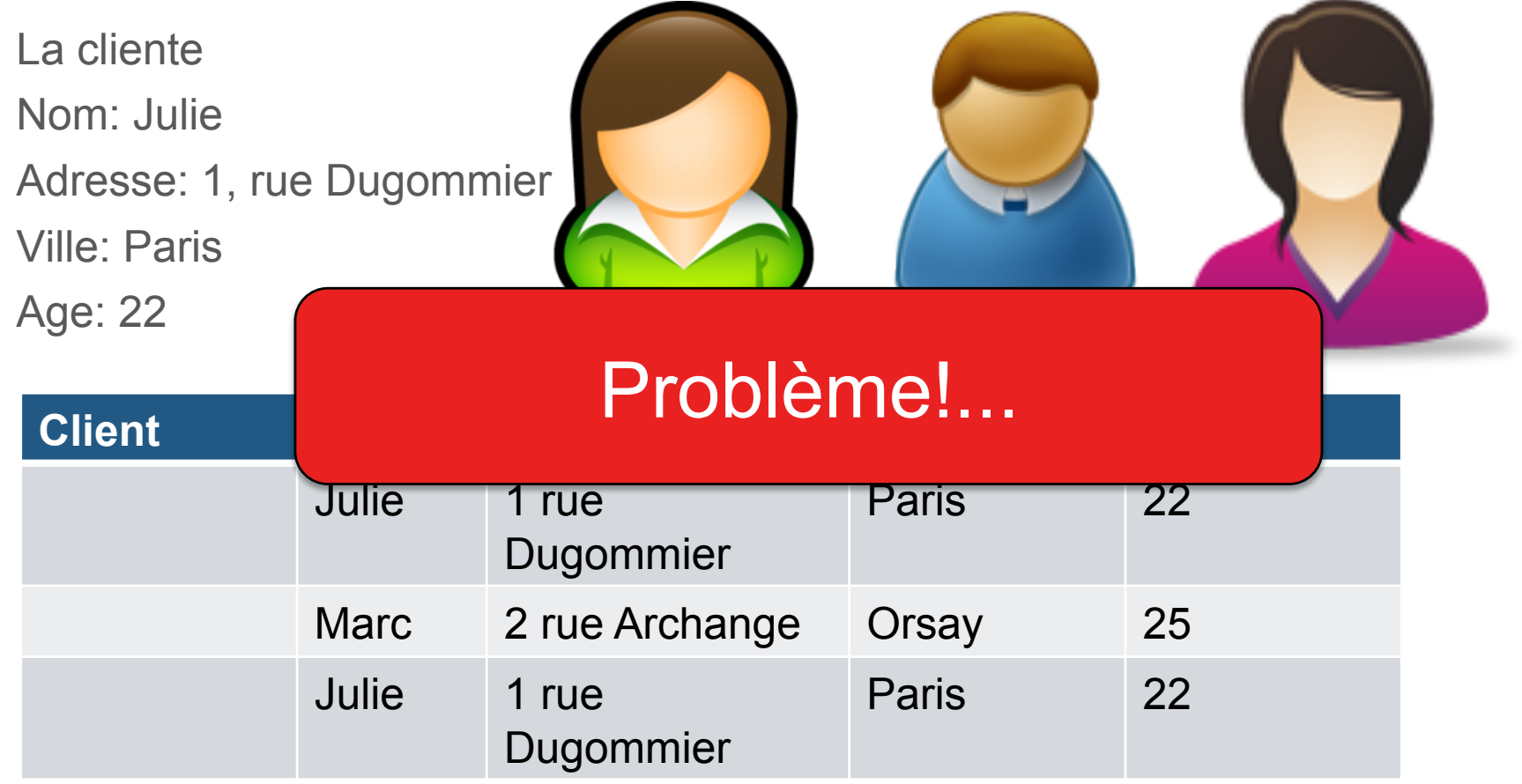

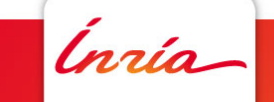

La cliente Nom: Julie Adresse: 1, rue Dugommier Ville: Paris Age: 22

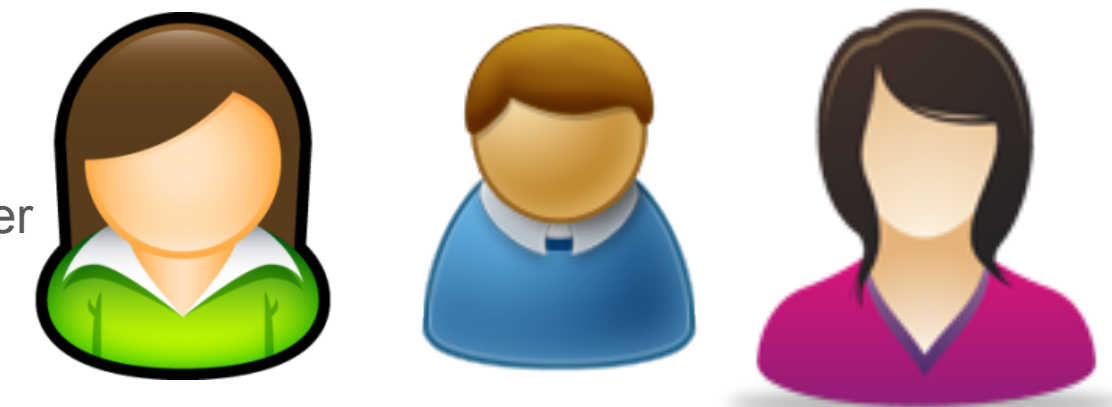

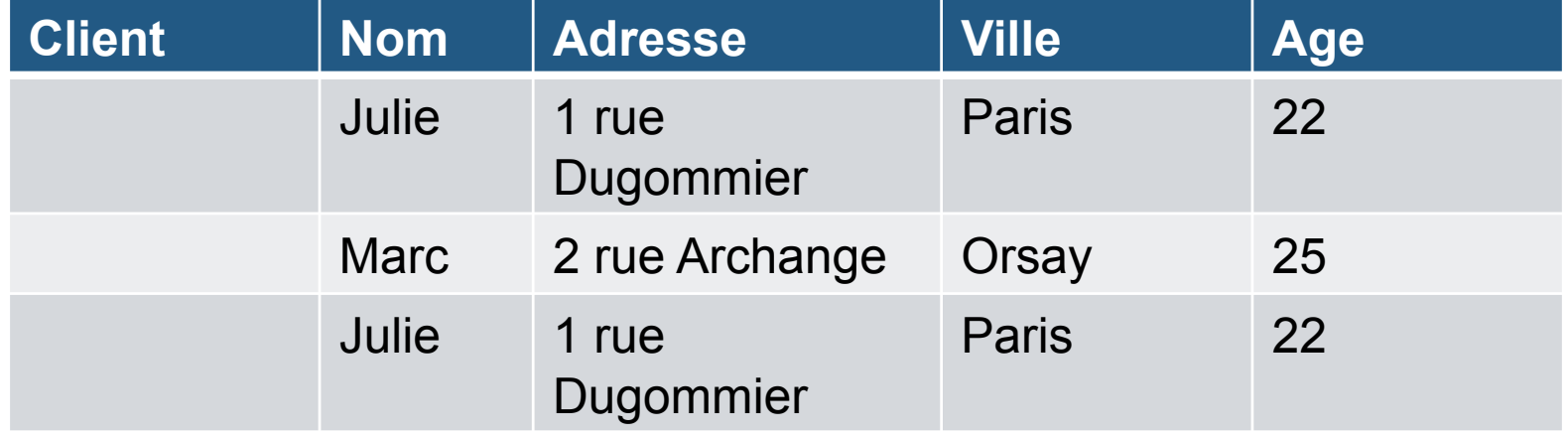

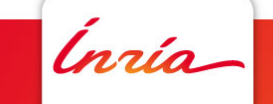

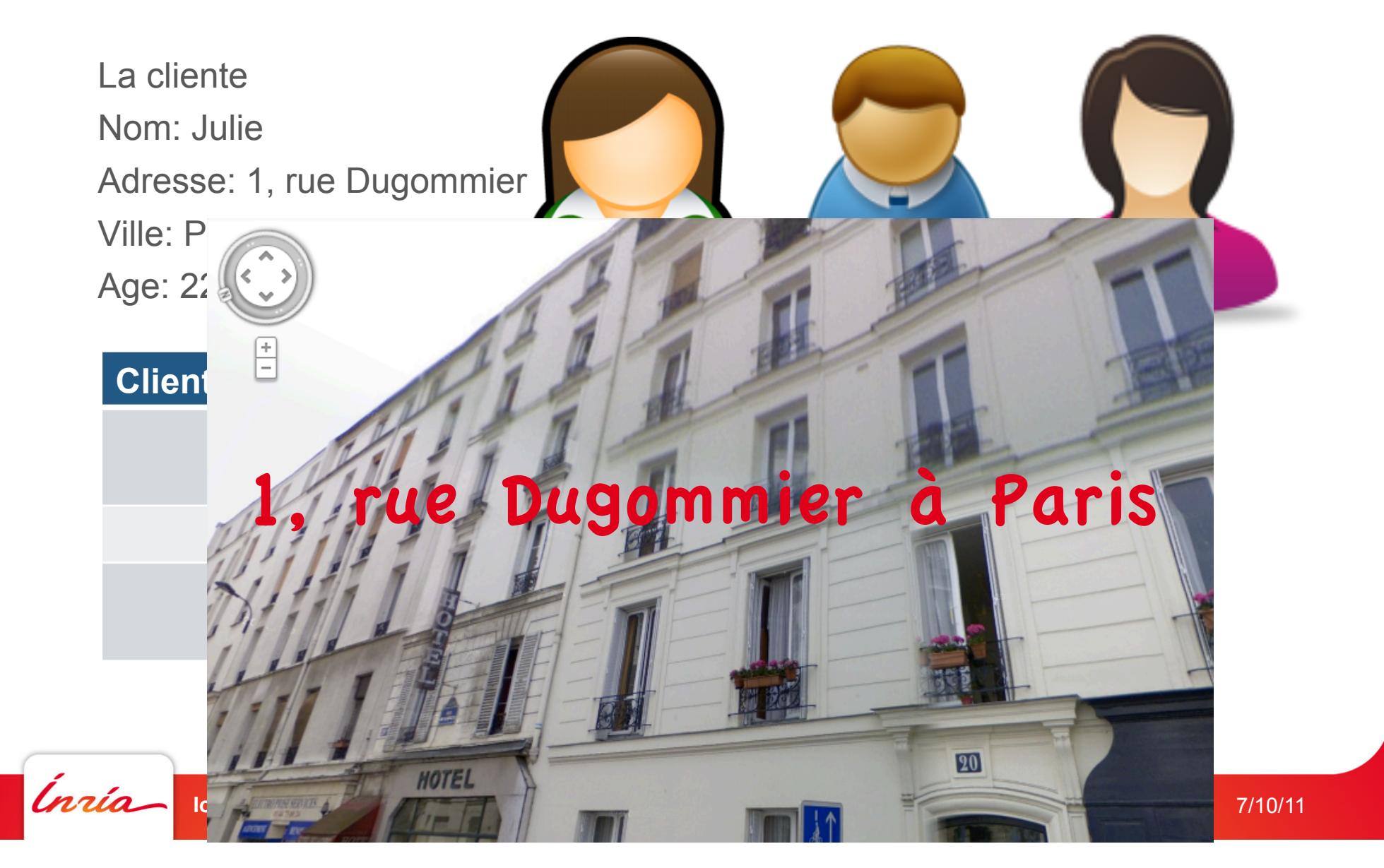

La cliente Nom: Julie Adresse: 1, rue Dugommier Ville: Paris Age: 22

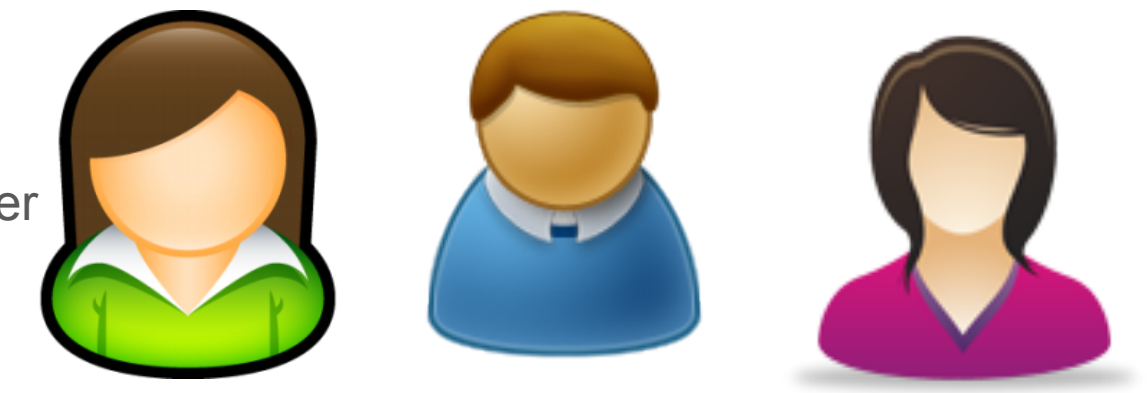

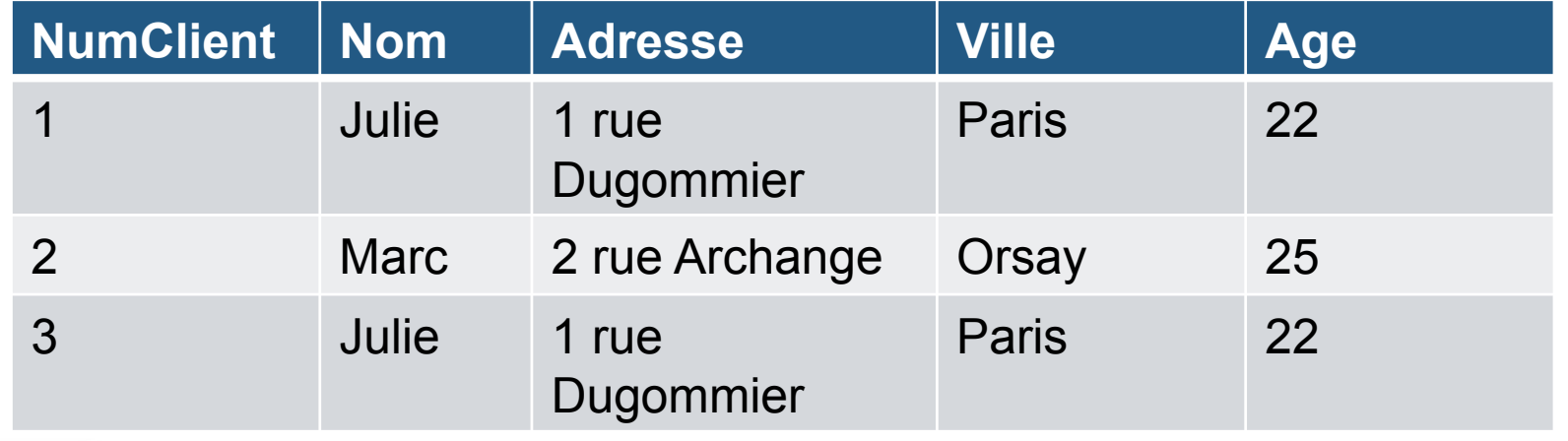

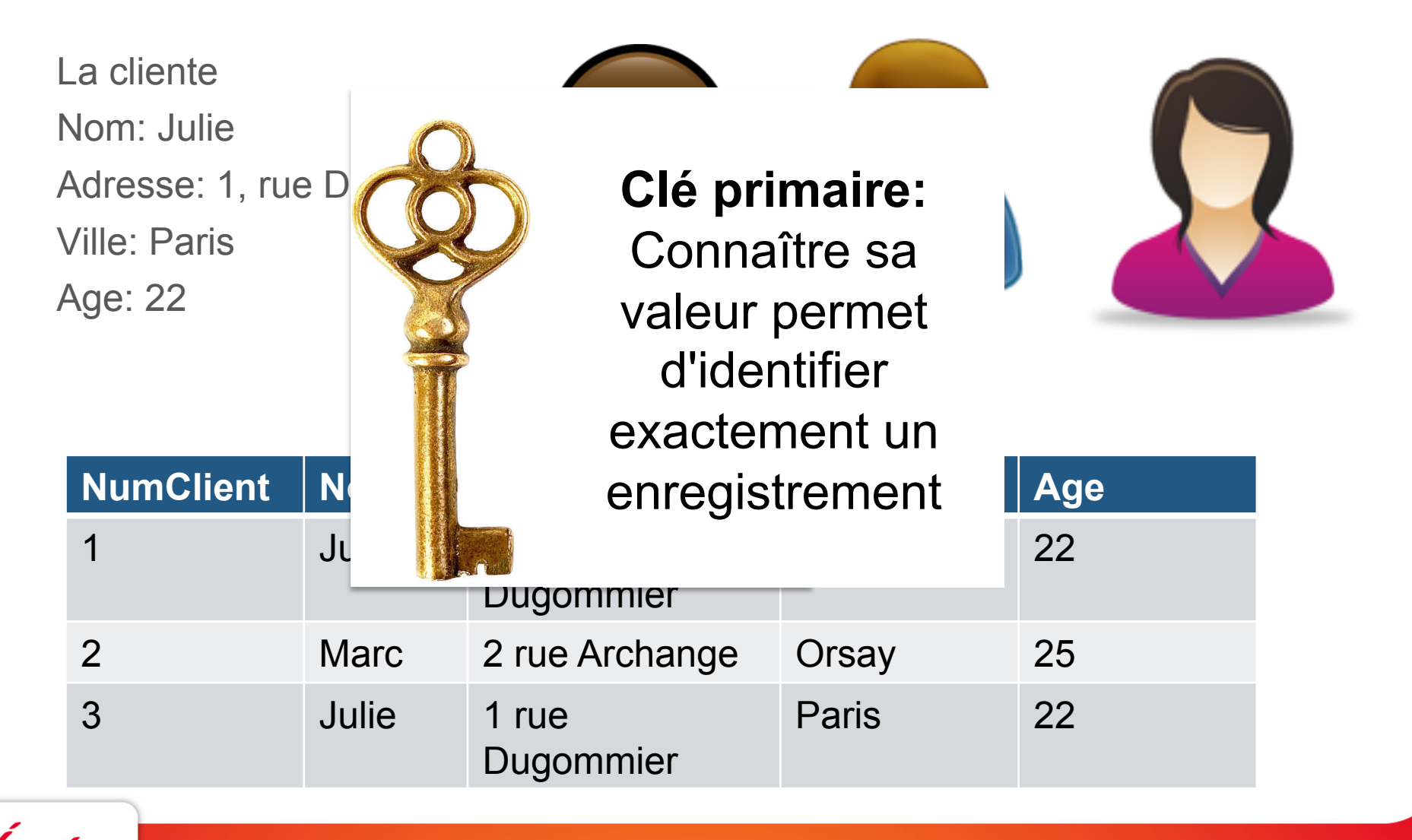

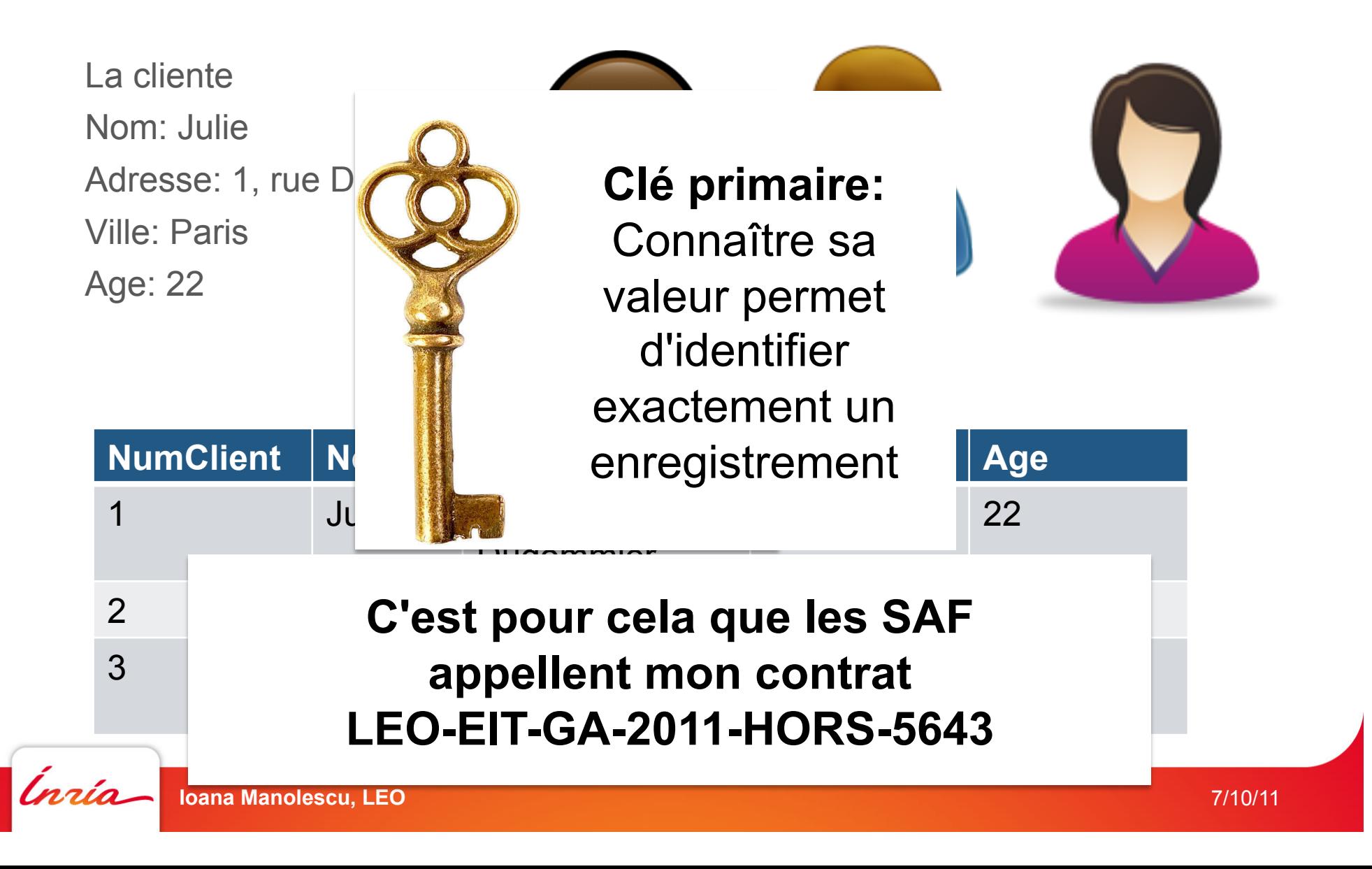

## **Les clients et les comptes**

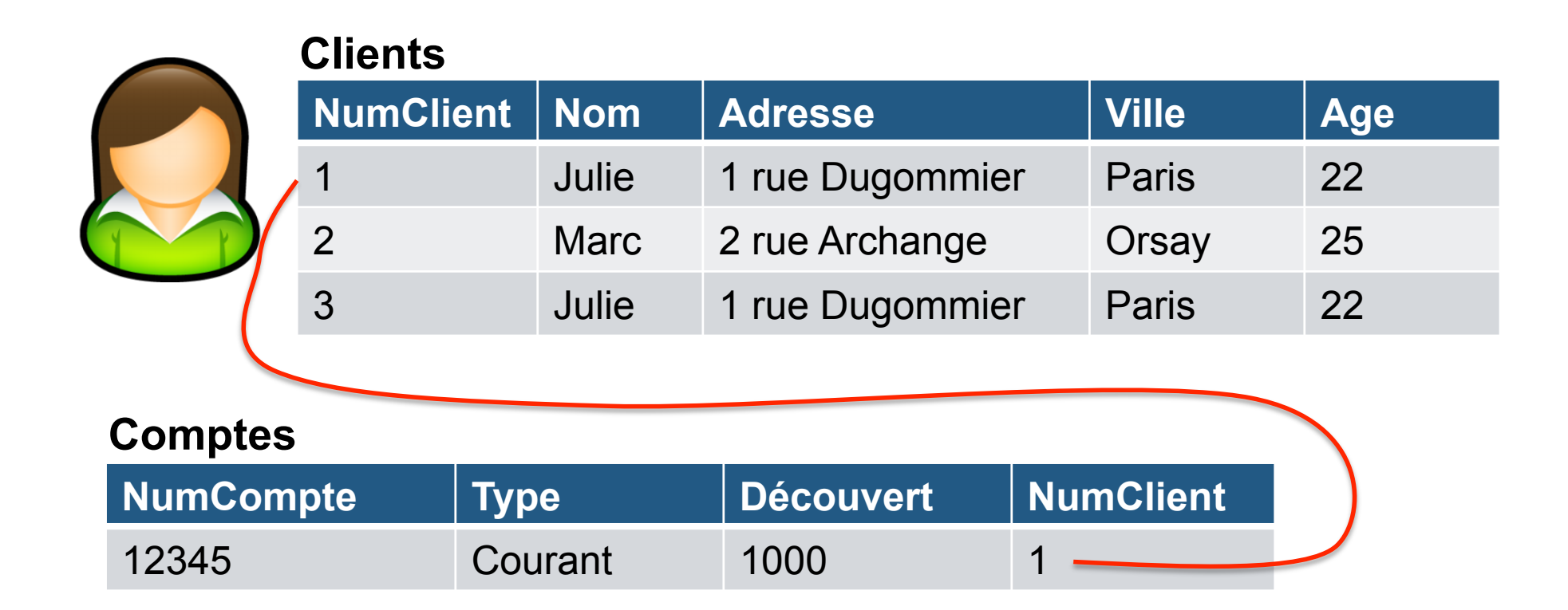

## **Les clients et les comptes**

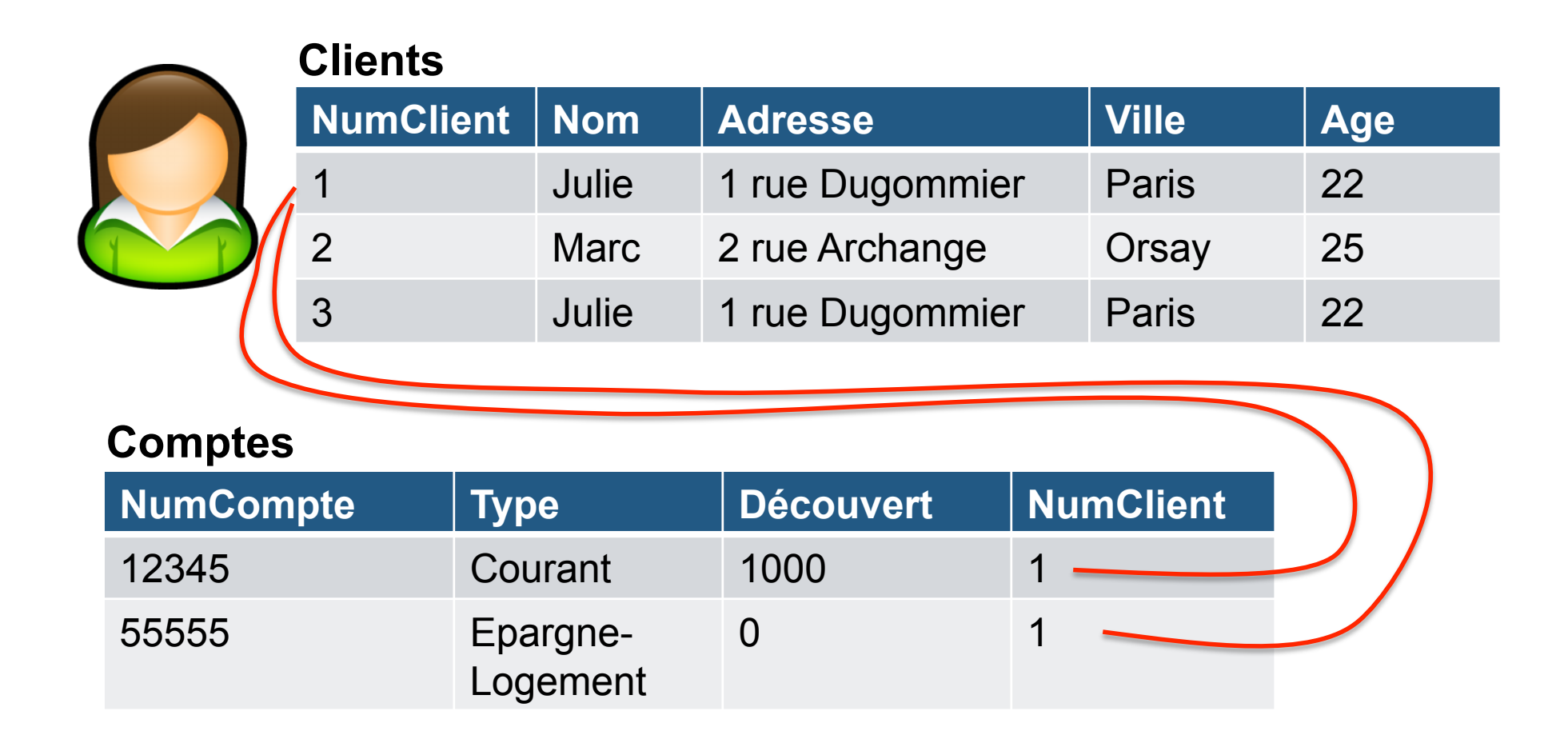

## **Les clients et les comptes**

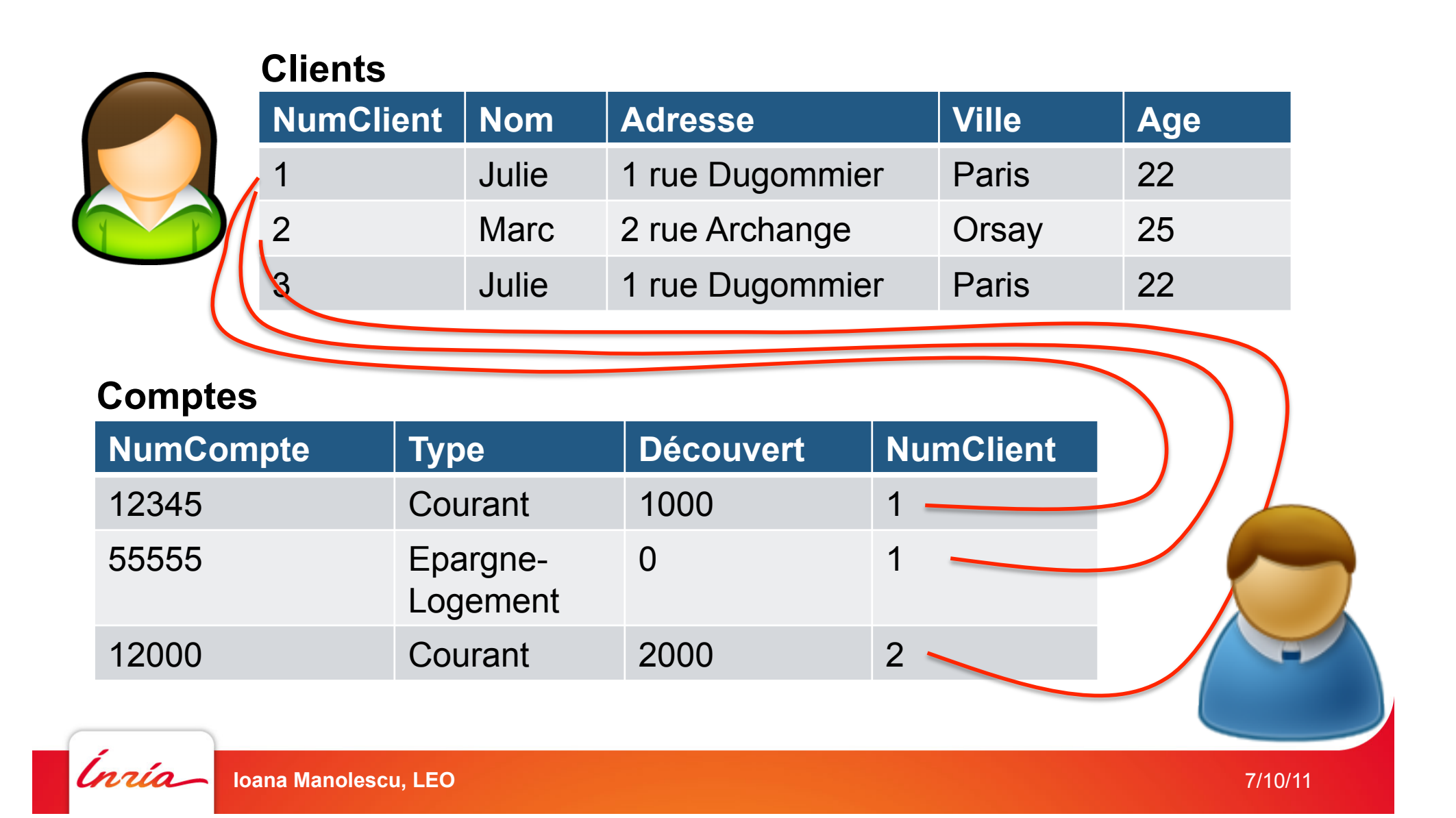

## **Les clients, les comptes et les transactions**

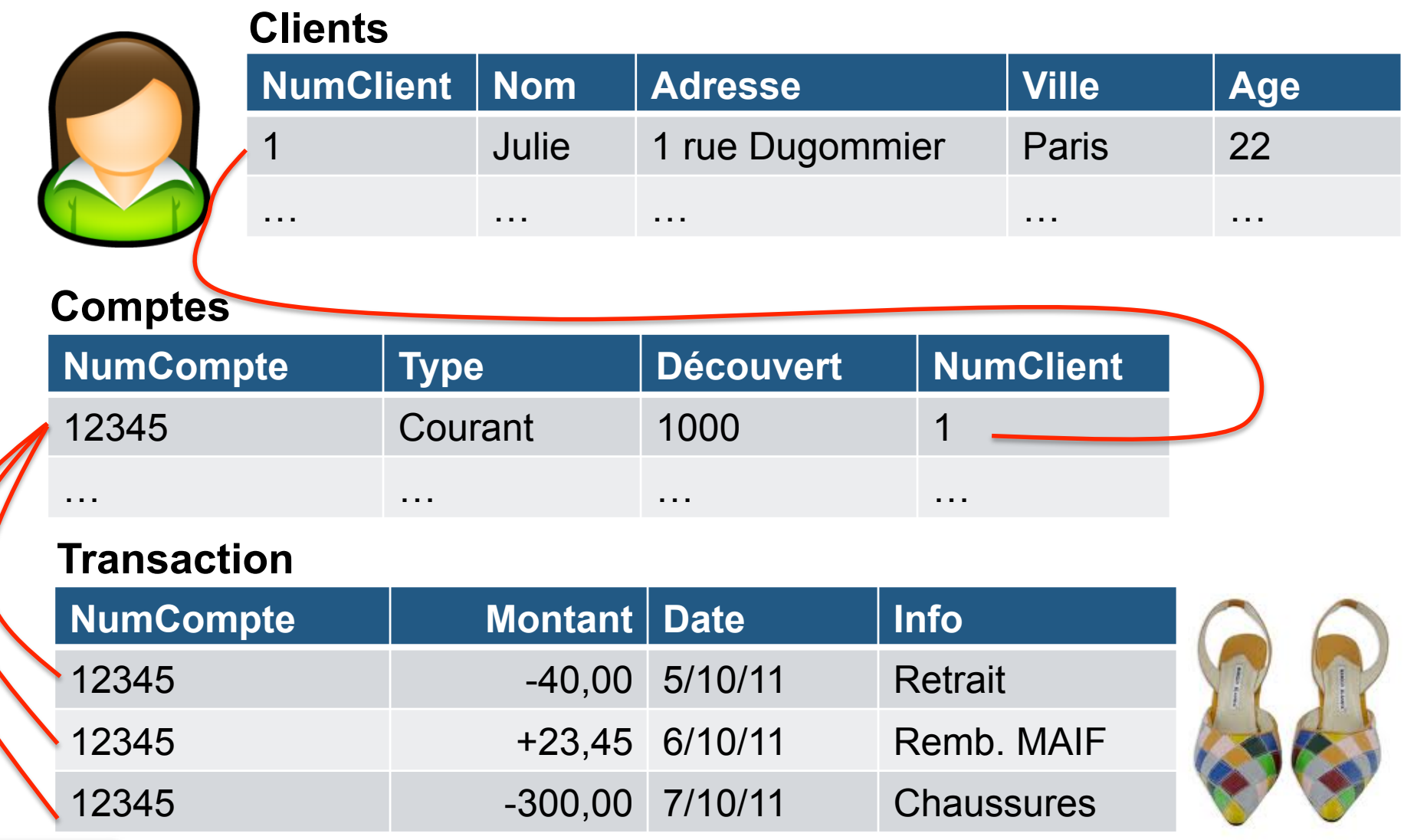

## **Et s'il y a plusieurs bases distribuées?**

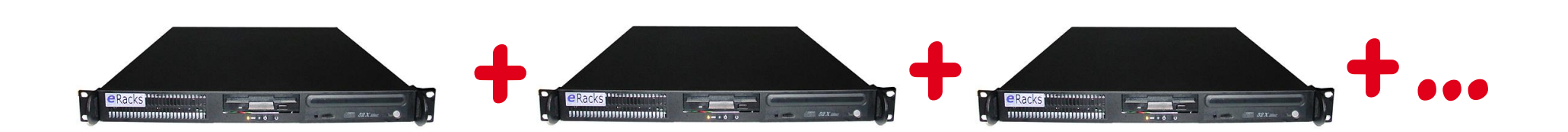

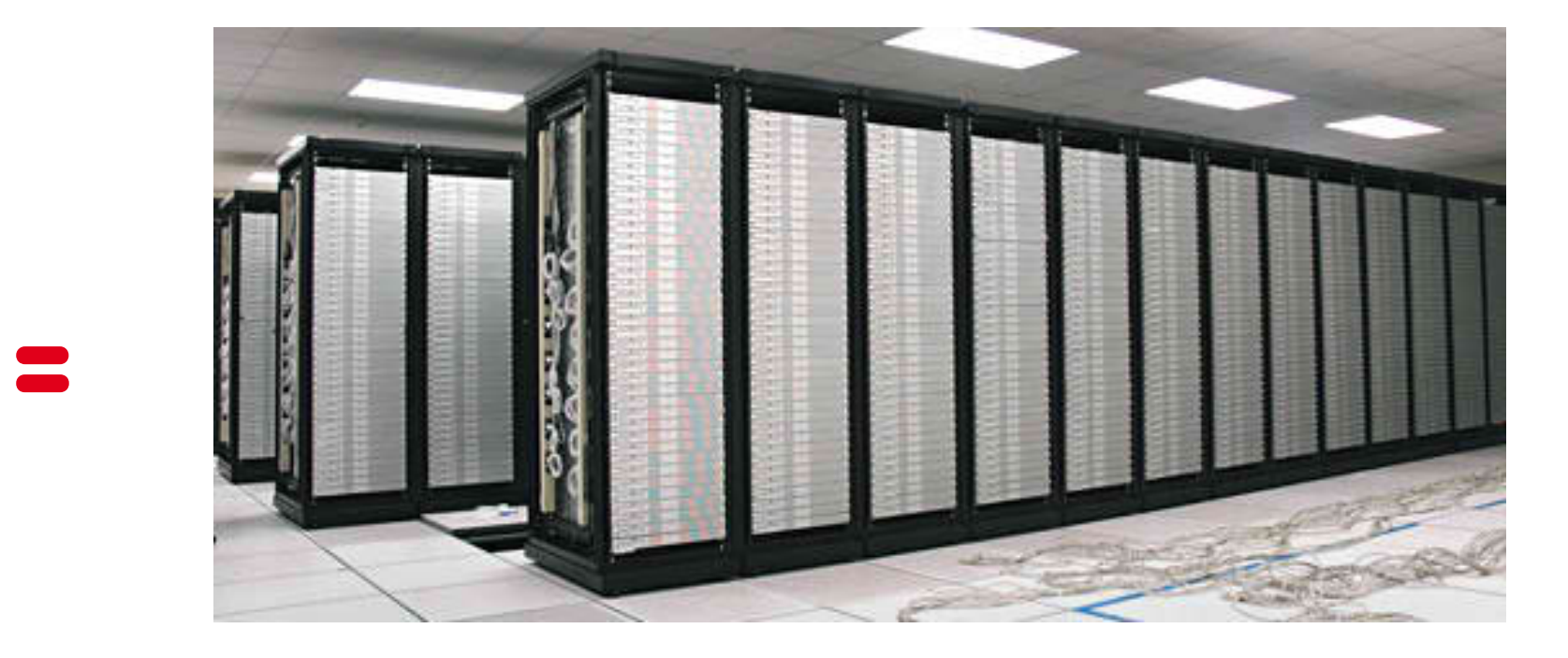

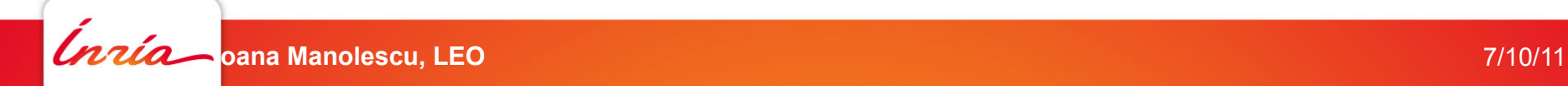

## **Et s'il y a plusieurs bases distribuées?**

Que peut-il arriver?

- Des ordinateurs peuvent tomber en panne
- Des messages peuvent se perdre  $\rightarrow$  réseau partitionné

Théorème (Brewster / "CAP", 2000-2002)

Dans un système distribué, on ne peut pas avoir à la fois

- 1. Consistence: toutes les machines ont la même idée de l'état du système
- 2. Disponibilité: si on essaie de faire une opération, soit ça marche, soit on est informé que cela n'a pas marché
- 3. Résistance au partitionnement: cela continue à marcher même si des messages sont perdus

A conduit à des modèles de consistence "soft" (BASE: Basically Available Soft State with Eventual Consistency) et des cauchemars aux fournisseurs d'infrastructure (PaaS)

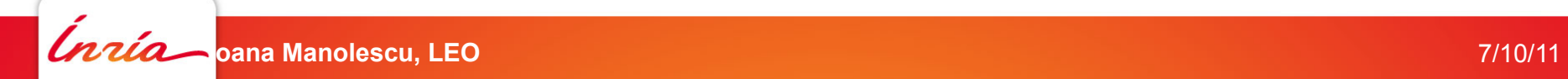

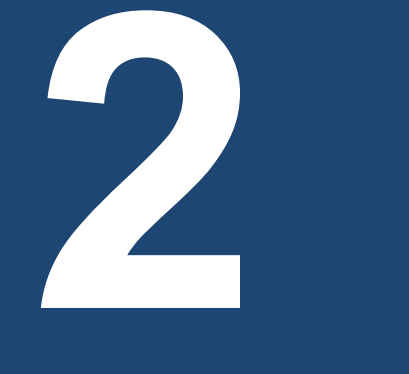

**Les reqûetes**

Inría

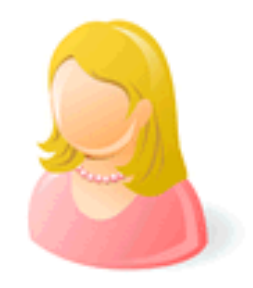

## **Anne se demande: où habite Marc?**

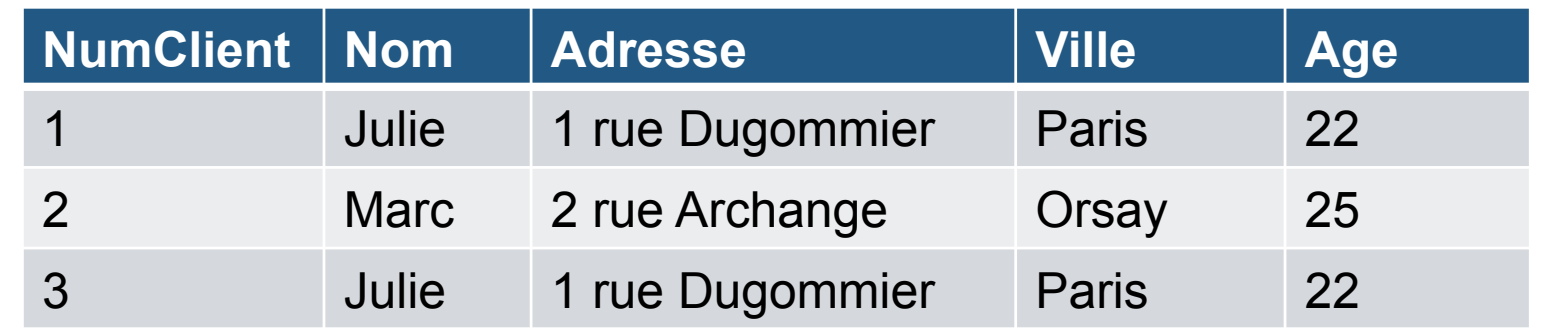

Marc est un Client de la banque. Cherchons dans la table des Clients. Quand je trouve le nom Marc, j'aurai son adresse.

> **select** Adresse **from** Clients **where** Nom="Marc"

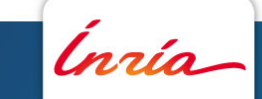

## **Anne se demande: combien Marc a dans son compte?**

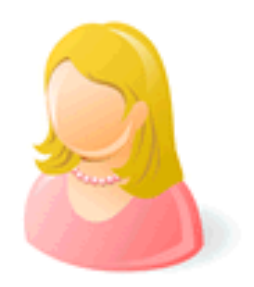

#### **Clients**

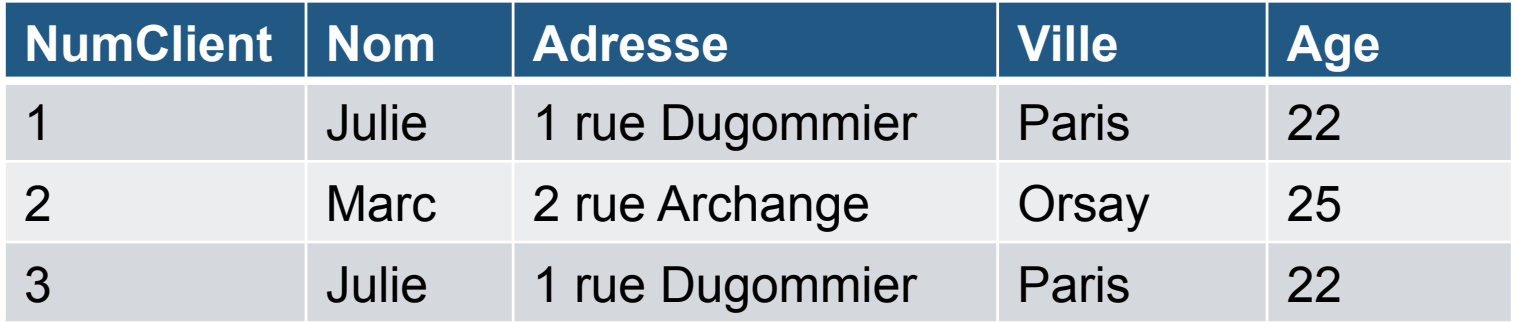

#### **Comptes**

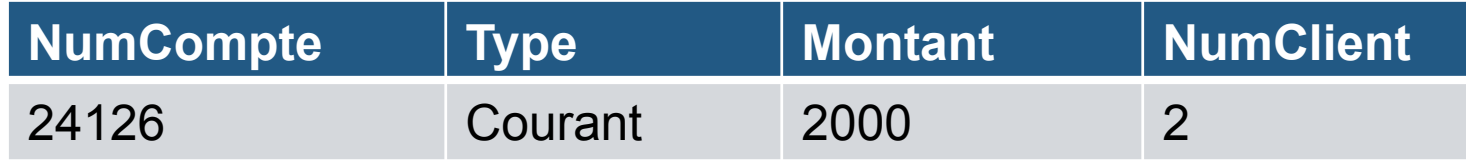

**select** Montant **from** Clients, Comptes **where** Nom="Marc" and Clients.numClient=Comptes.NumClient

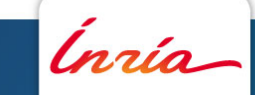

## **Anne se demande: quels clients ont des CEL?**

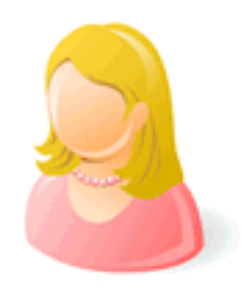

#### **Clients**

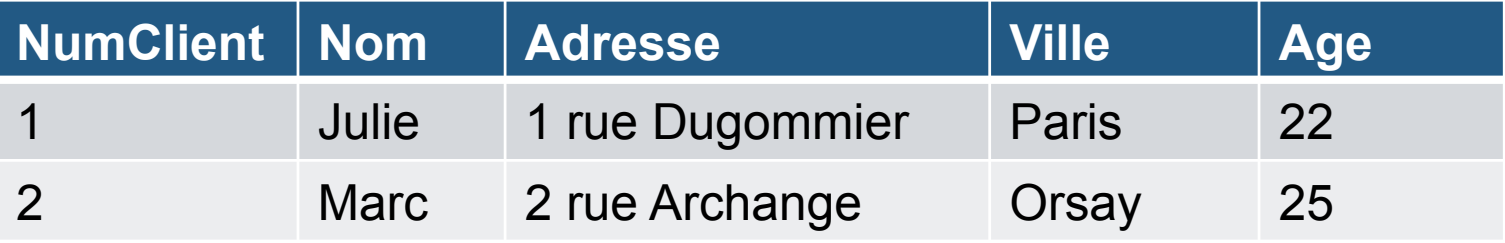

#### **Comptes**

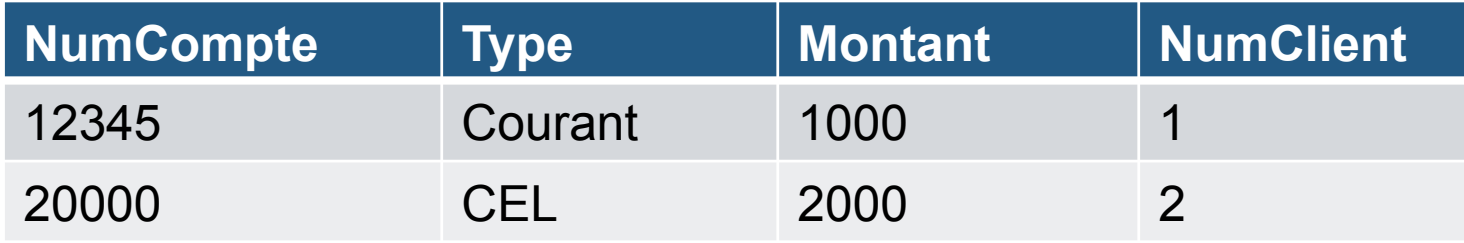

**select** Nom **from** Clients, Comptes **where** Type="CEL" and Clients.numClient=Comptes.NumClient

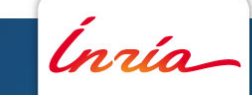

## **Anne se demande: quels clients n'ont pas de CEL?**

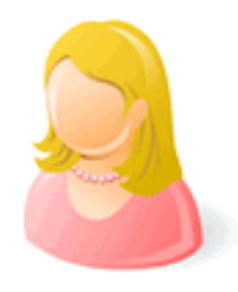

#### **Clients**

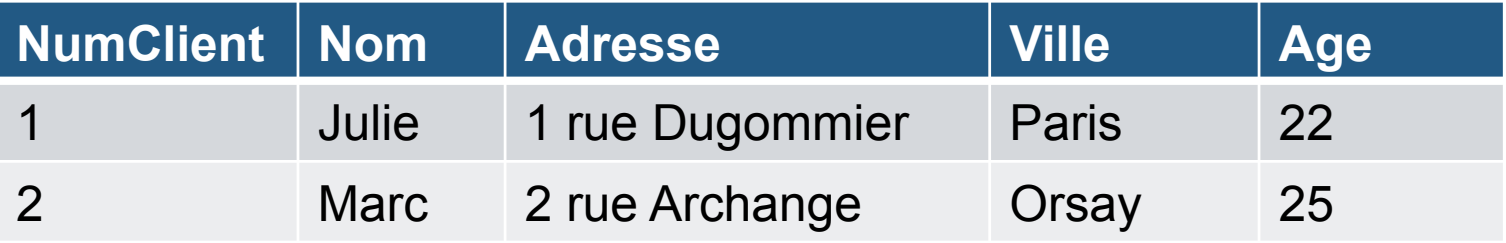

#### **Comptes**

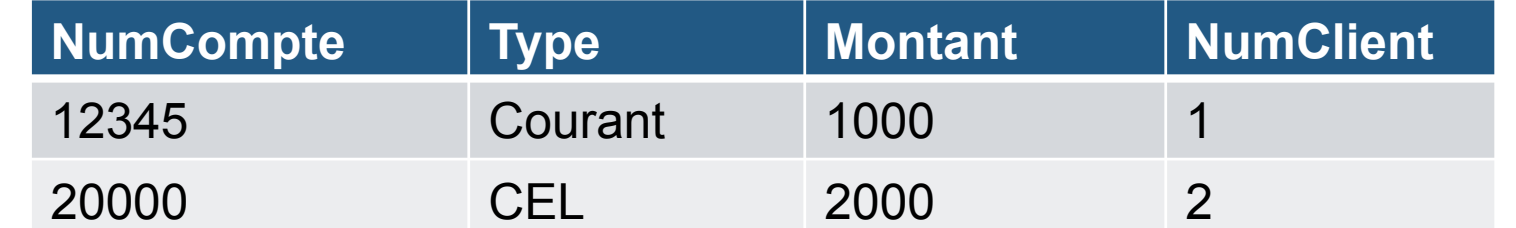

## **select** Nom **from** Clients **where NumClient not in** (**select** NumClient

## **from** Comptes  **where** Type="CEL")

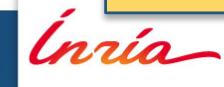

## **Les requêtes et leurs problèmes**

**Inclusion de reqûetes**: est-ce que pour toute base de données D, Q(D) est inclus dans Q'(D)?

Q = "les clients Parisiens de moins de 30 ans"

Q' = "les clients Parisiens"

Décidable, NP-complet pour des requêtes conjonctives (Chandra et Merlin, 1977)

Indécidable pour des requêtes en algèbre relationelle (requêtes conjonctives + union  $+$  négation  $=$  FOL)

Essentiel pour: optimisation, contrôle d'accès, …

**Equivalence de requêtes**: est-ce que pour toute base de données D,  $Q(D)=Q'(D)$  ?

#### **Re-écriture de reqûetes à l'aide de vues**:

si je connais les résultats de Q1, Q2, …, Qn, est-ce que j'ai le moyen de calculer Q?

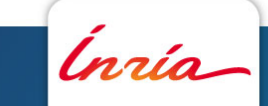

## **Comment calculer la fortune de Marc? (1)**

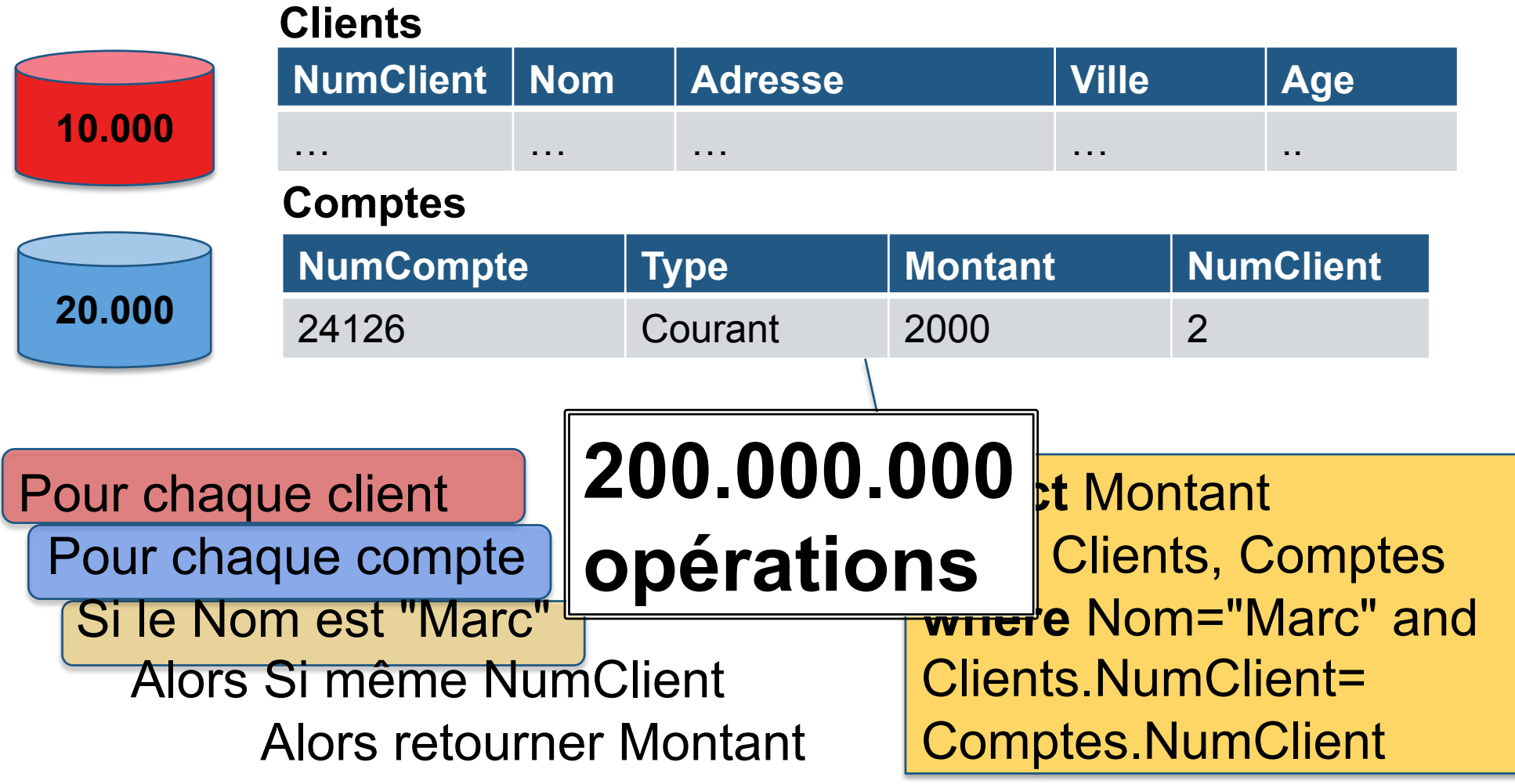

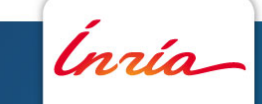

## **Comment calculer la fortune de Marc? (2)**

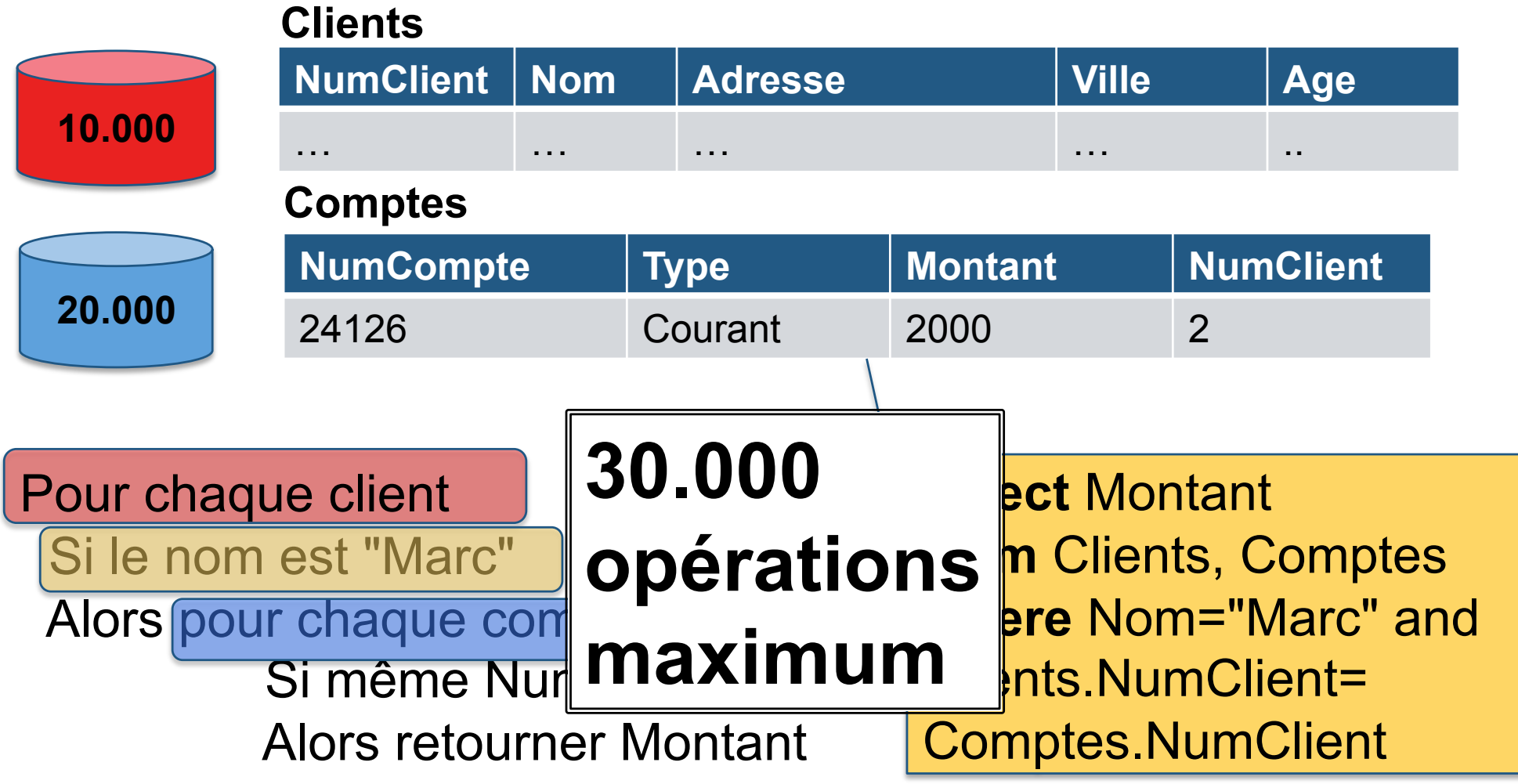

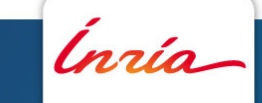

## **Combien ont coûté les chaussures de Julie?**

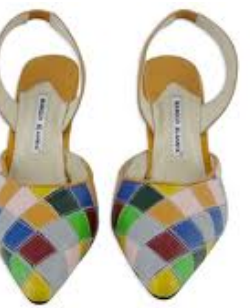

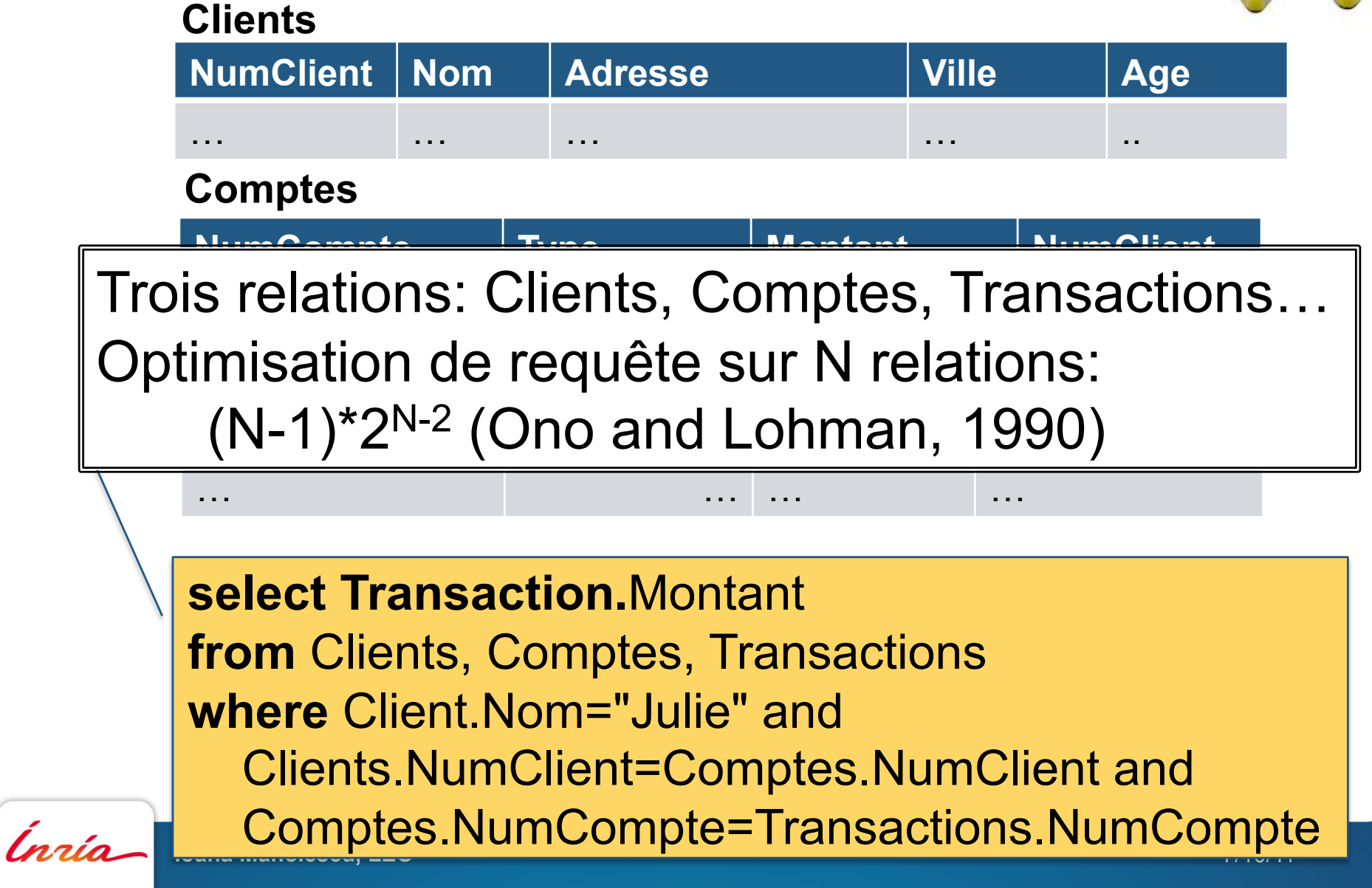

## **Ça fait donc tout, une base de données?**

Que fait-elle d'autre?

•Mises à jour: rajouter un utilisateur, mettre à jour son adresse, fermer un compte

- •*Triggers* (évènement-condition-action):
- Lorsqu'on essaie de faire un paiement
- Et que le montant restant dans le compte irait en dessous du découvert autorisé Condition
- Faire réfuser le paiement, envoyer une lettre au client…

Elle ne fait pas tout.

- Les langages courants aujourd'hui permettent de faire des choses "simples" (bien plus simples qu'un langage de programmation)
- Les applications sont faites souvent avec des bouts de programme autour de la base de données… Et ça donne ça:

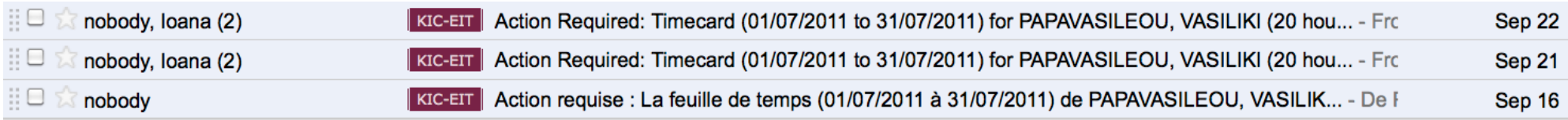

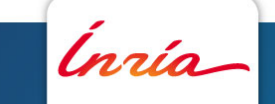

Evènement

Action

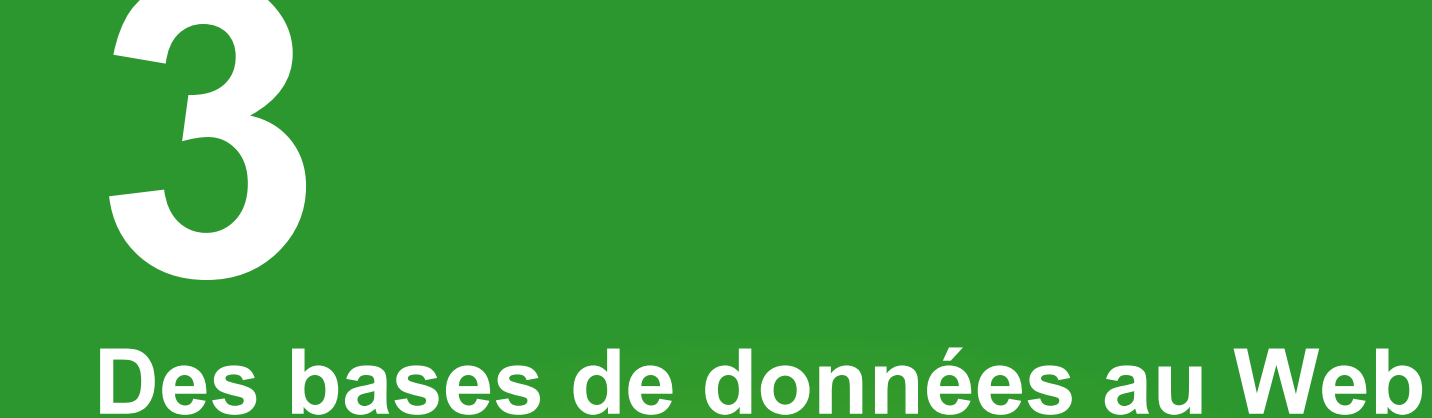

Inría

**Ioana Manolescu, LEO** 7/10/11

## **Anne, son ordinateur, sa base de données**

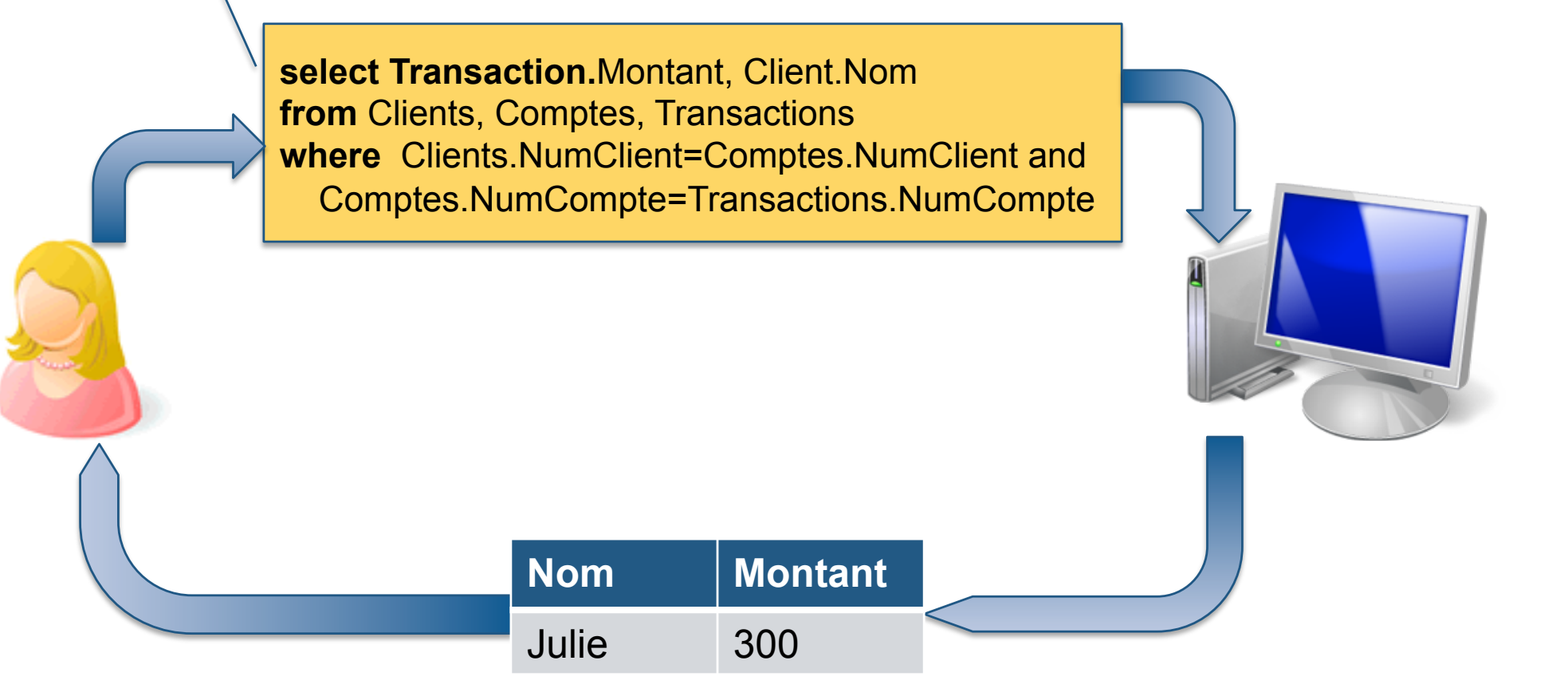

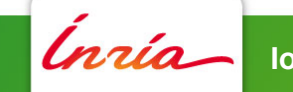

## **La banque d'Anne achète une autre banque**

Comment s'échanger les données?

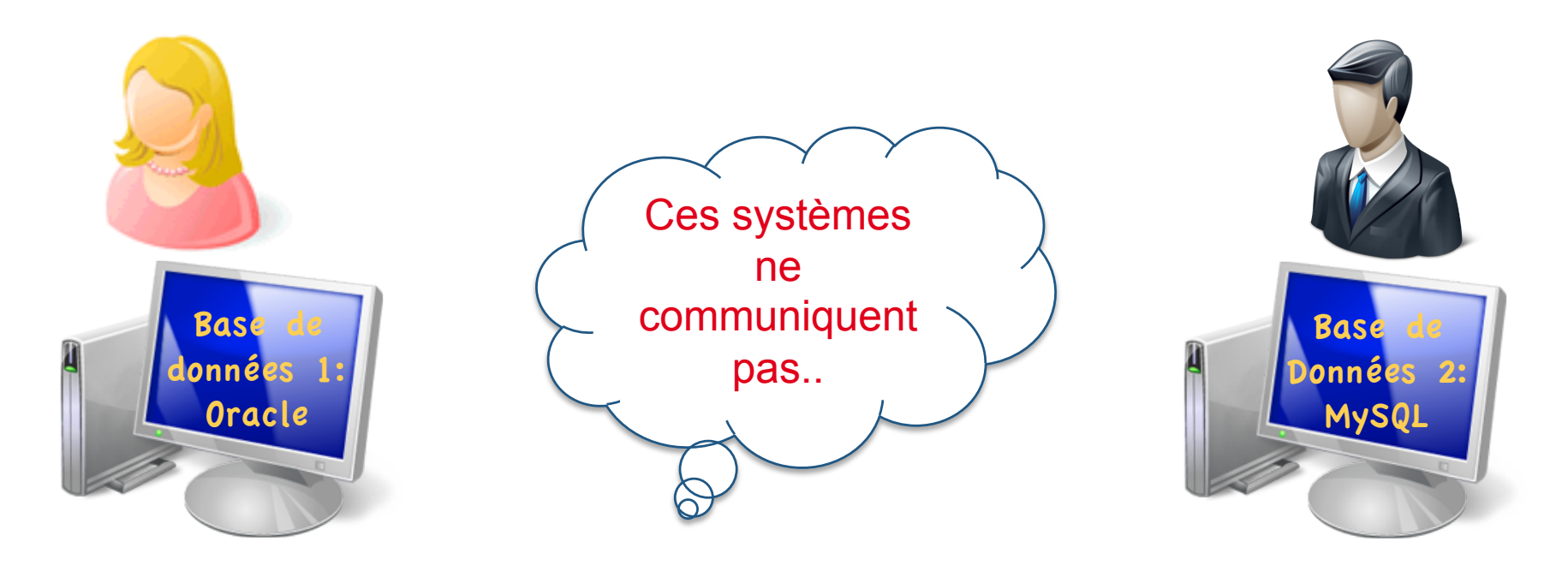

rría

## **La banque d'Anne achète une autre banque**

Comment s'échanger les données? Arrive XML (eXtensible Markup Language, WWW, 1998)

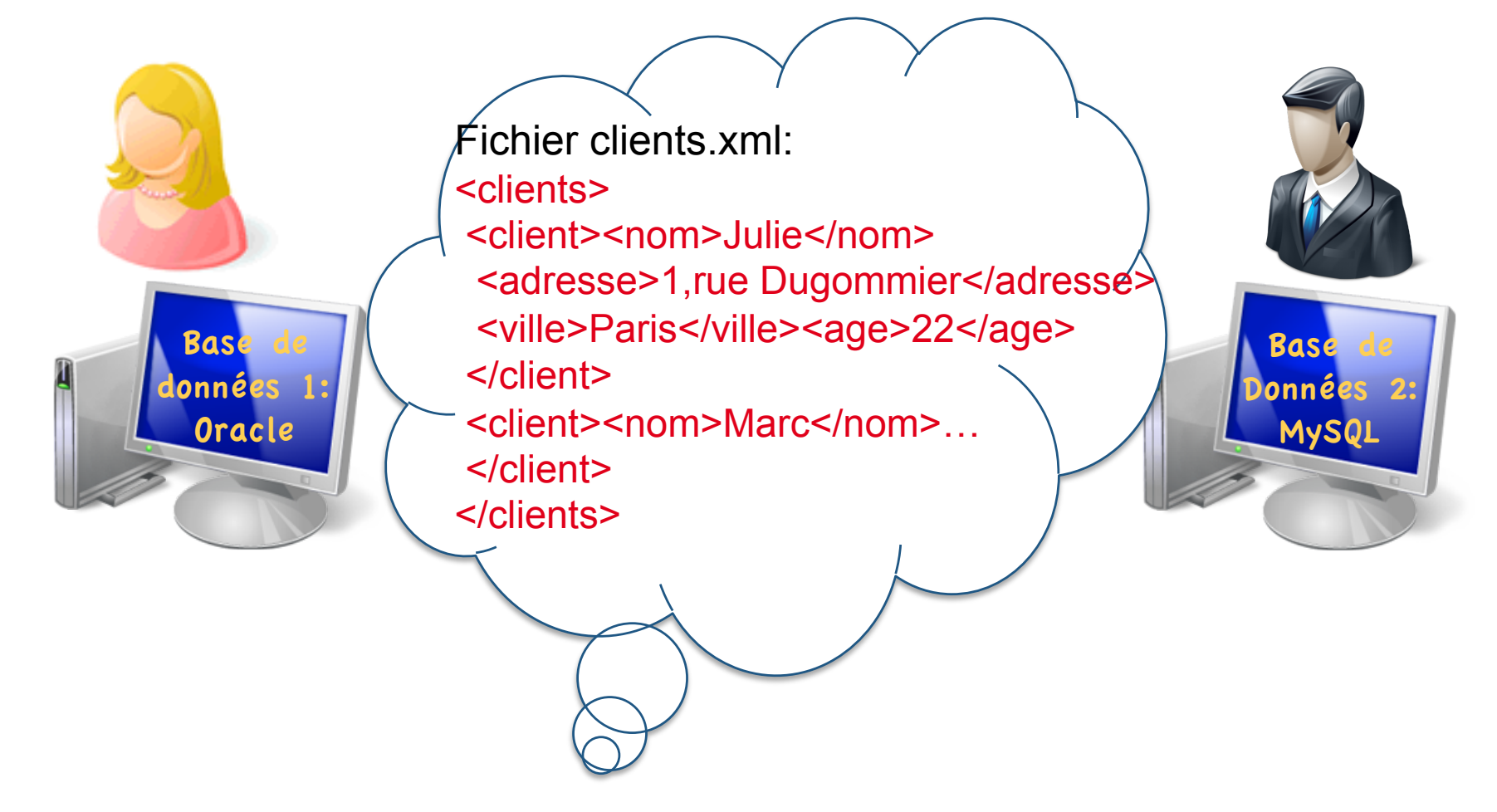

## **La banque d'Anne achète une autre banque**

Comment s'échanger les données? Arrive XML (eXtensible Markup Language, WWW, 1998)

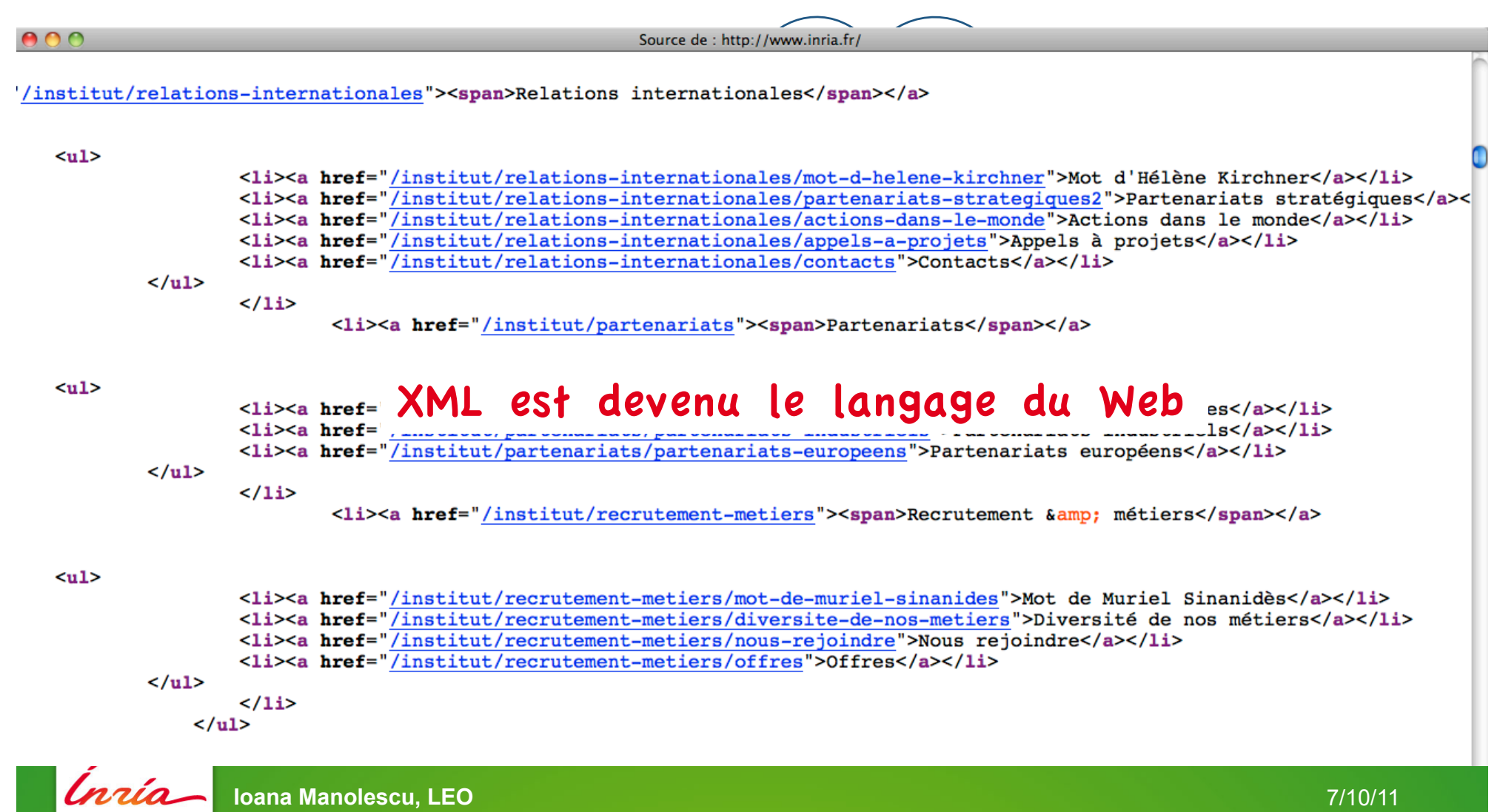

## **XML: ce sont des arbres**

Comment s'échanger les données? Arrive XML (eXtensible Markup Language, WWW, 1998)

Fichier clients xml:

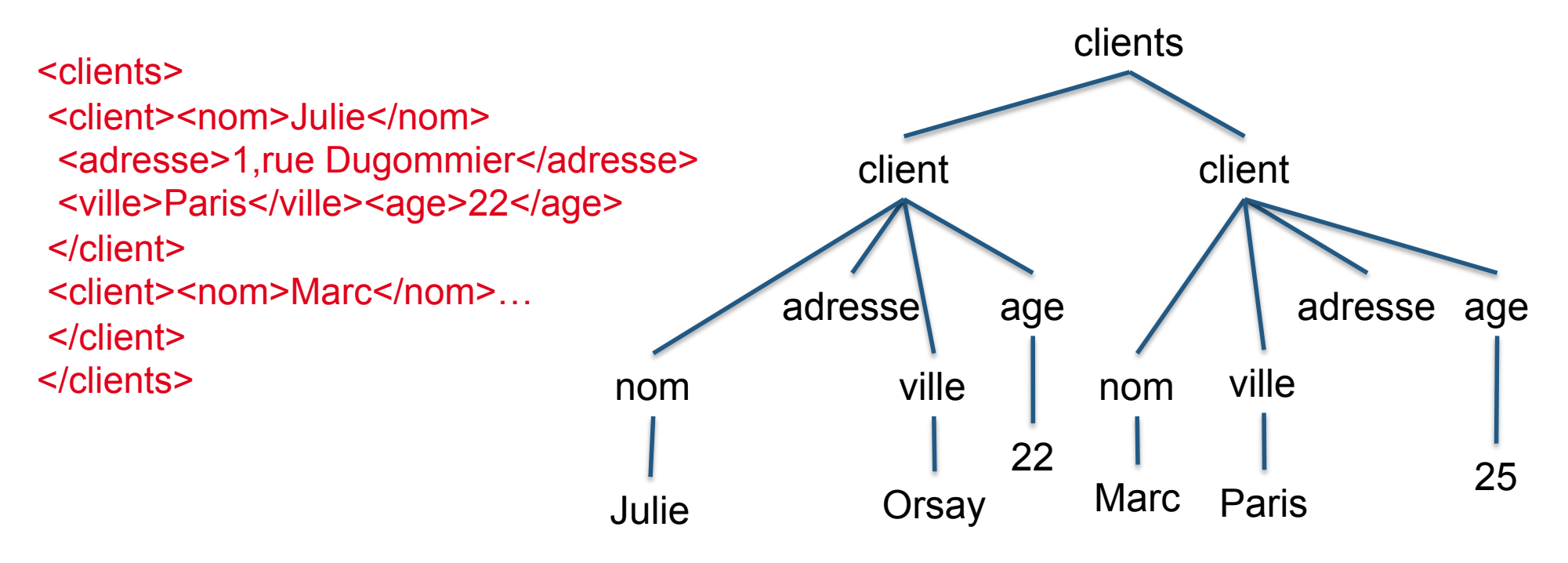

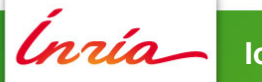

## **Arbres XML = relations avec des contraintes d'intégrité**

Relations:

- Noeud(idParent, idEnfant, ordreEnfant)
- Valeur(idNoeud, texte)

Contraintes d'intégrité:

- idNoeud est une clé pour Valeur
- idEnfant est une clé pour Noeud
- idEnfant détermine idParent
- idEnfant détermine ordreEnfant

Inclusion, équivalence de requêtes XML = relationnel + contraintes d'intégrité.

clients client client adresse nom ville age / adresse age nom ville Julie Orsay Marc Paris  $22$   $\begin{array}{|c|c|c|c|}\n\hline\n\text{Mara} & \text{Daria} & \text{25}\n\end{array}$ 

*On peut rajouter des schémas XML…*

Florescu (INRIA $\rightarrow$ Oracle), Levy (U. Washington $\rightarrow$ Google), Suciu (AT&T  $\rightarrow$  U. Washington), Deutsch (UPenn  $\rightarrow$  UCSD), Bidoit, Colazzo, Manolescu et bien d'autres

## **XML: cela ne s'arrête pas aux pages Web**

Services Web: appels à une machine distante

- Requête = XML
- Réponse = XML
- Mise en oeuvre immédiate dès que vous avez un site Web qui tourne

Plein de problèmes intéressants d'échange, typage, coordination, synchronisation, vérification… Fortesse, Mexico, Dahu, WebDam, P. Dague

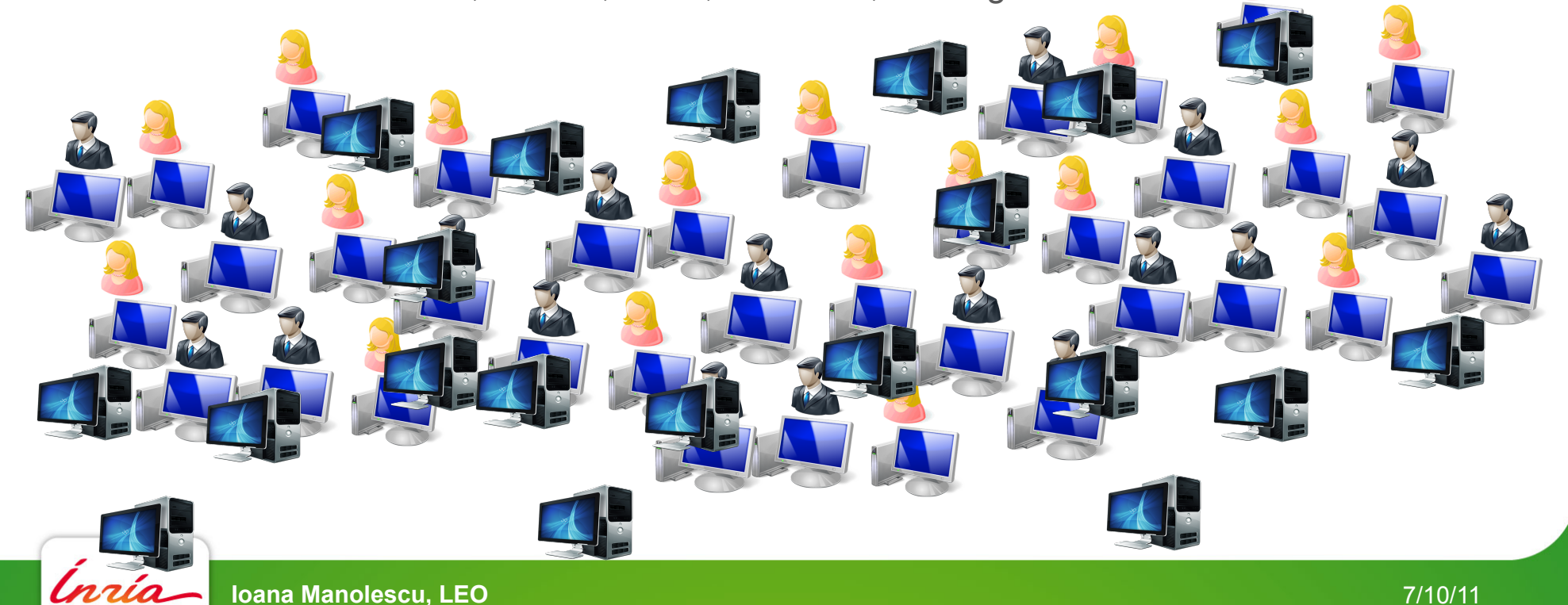

## **XML: et il y en a?**

Il y en a *beaucoup*:

- Quasiment tous documents Web
- Tous les éditeurs type Office exportent en XML
- Fichiers de configuration d'autres logiciels
- Dans JPEG il y a du XML
- Essayez cela à la maison: recherche fichiers  $\rightarrow$  par type  $\rightarrow$  XML

Langage de requêtes XML: plus complexe (XQuery Turing complet)

On travaille sur des sous-langages (motifs d'arbre,

XQuery conjonctif, XQuery conjonctif + nœuds optionnels…)

Difficulté: identité des nœuds

Certains commencent à regarder JSON (XML sans identité)

Grande taille  $\rightarrow$  optimisation

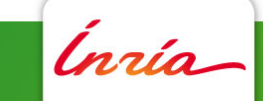

# **Le Web sémantique 4**

Inria

**Ioana Manolescu, LEO** 7/10/11

## **Vision du Web "compréhensible par les machines"**

A quoi ça sert?

A rendre la recherche d'information intelligente et efficace

A combiner les sources d'information

hotel…

location skis…

billet…

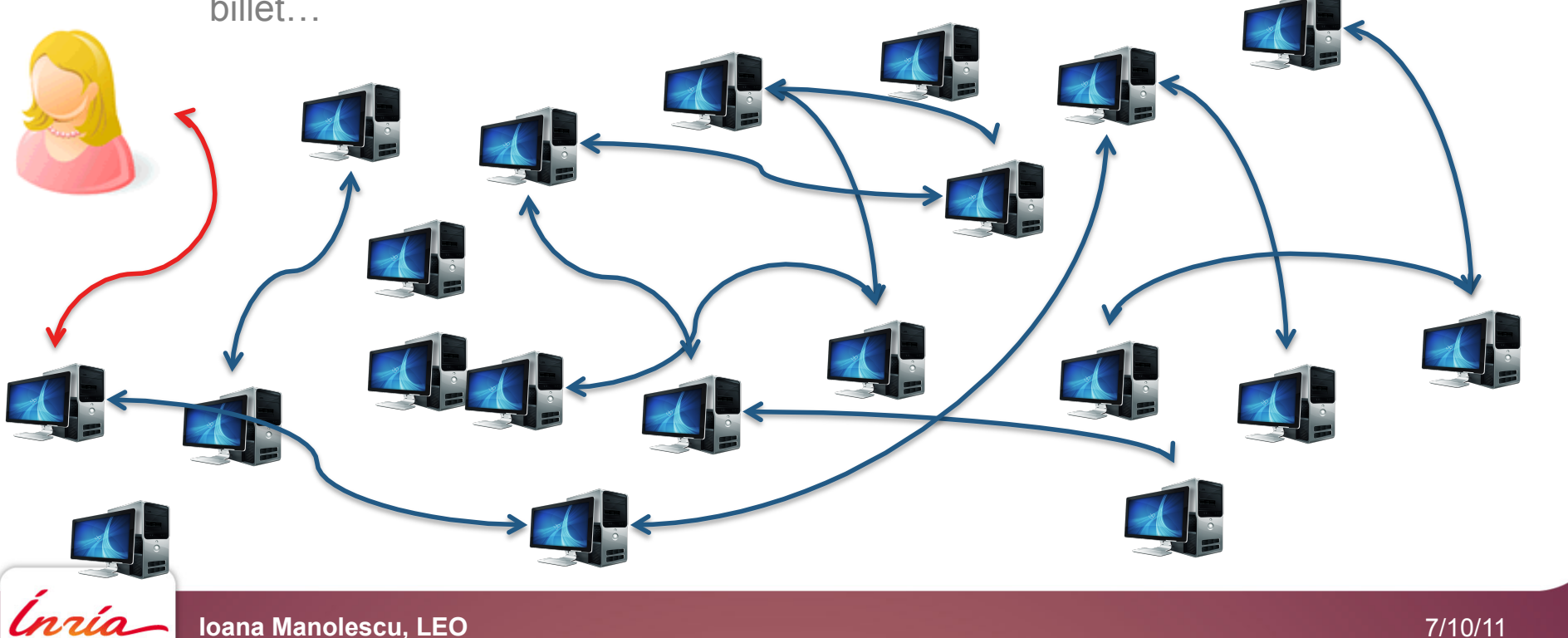

## **Vision du Web "compréhensible par les machines"**

XML est organisé par documents

- Une racine, une seule façon de structurer
- Livres par auteur ou auteurs par livre?

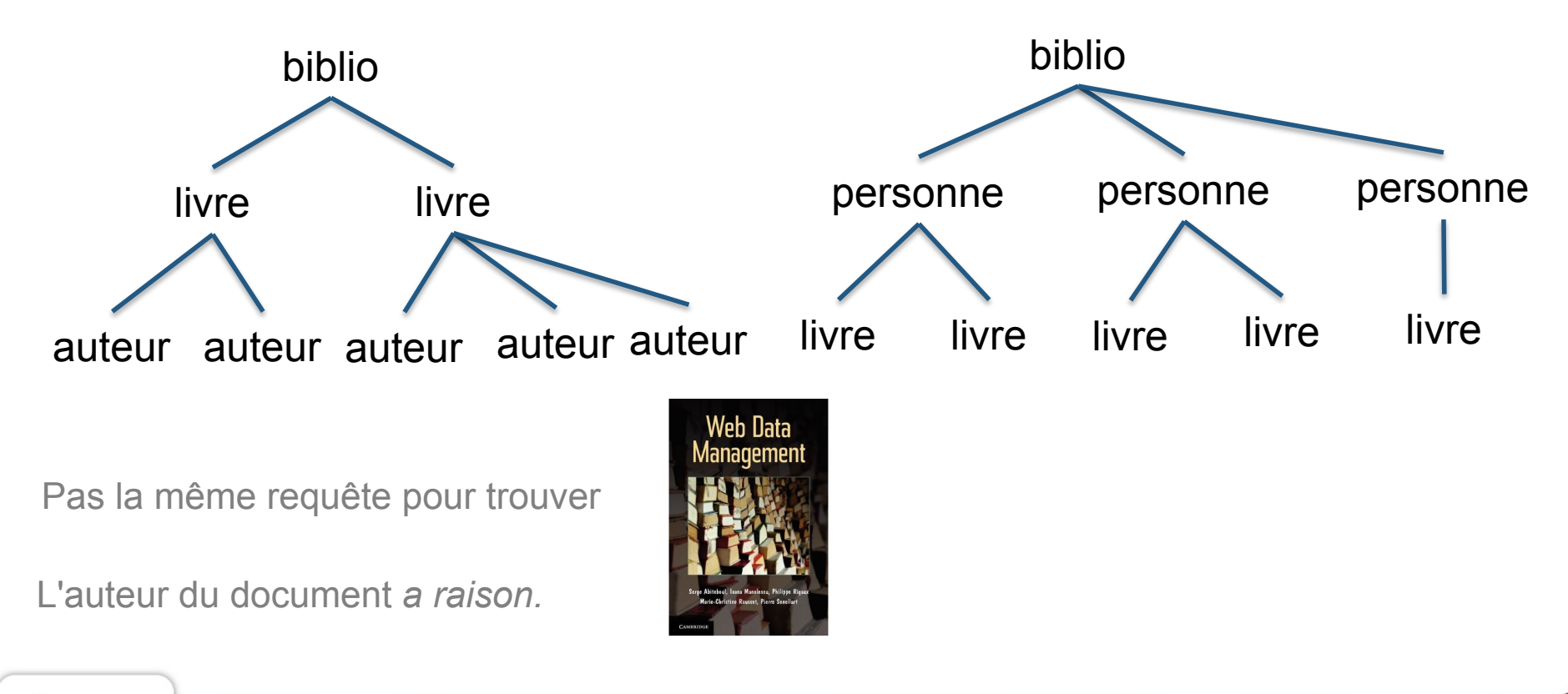

## **Web compréhensible par les machines**

Arrive RDF: *Resource Description Framework*  Philosophie:

- Il y a des entités, qui ont des propriétés.
- Une entité a un identifiant unique (*Universal Resource Identifier*, URI)
- Une propriété a un nom.
- Une propriété d'une entité est soit une entité, soit une valeur

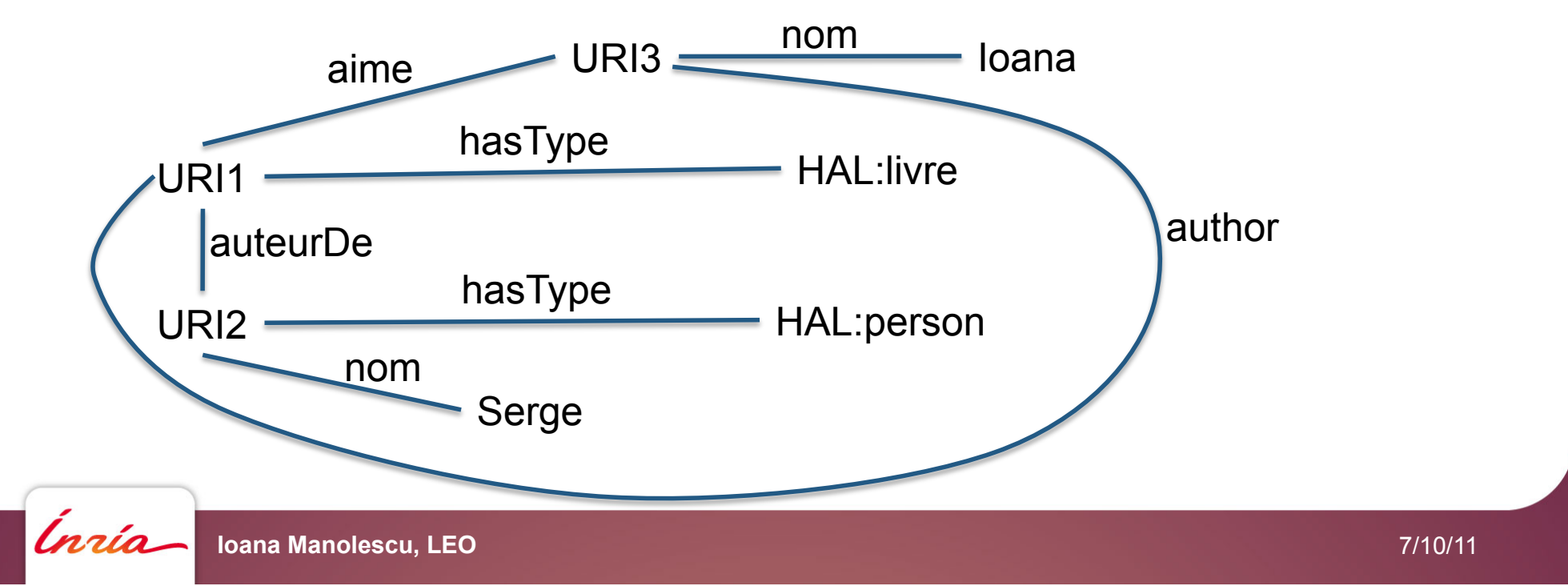

## **Grandes sources de données RDF: Linked Open Data**

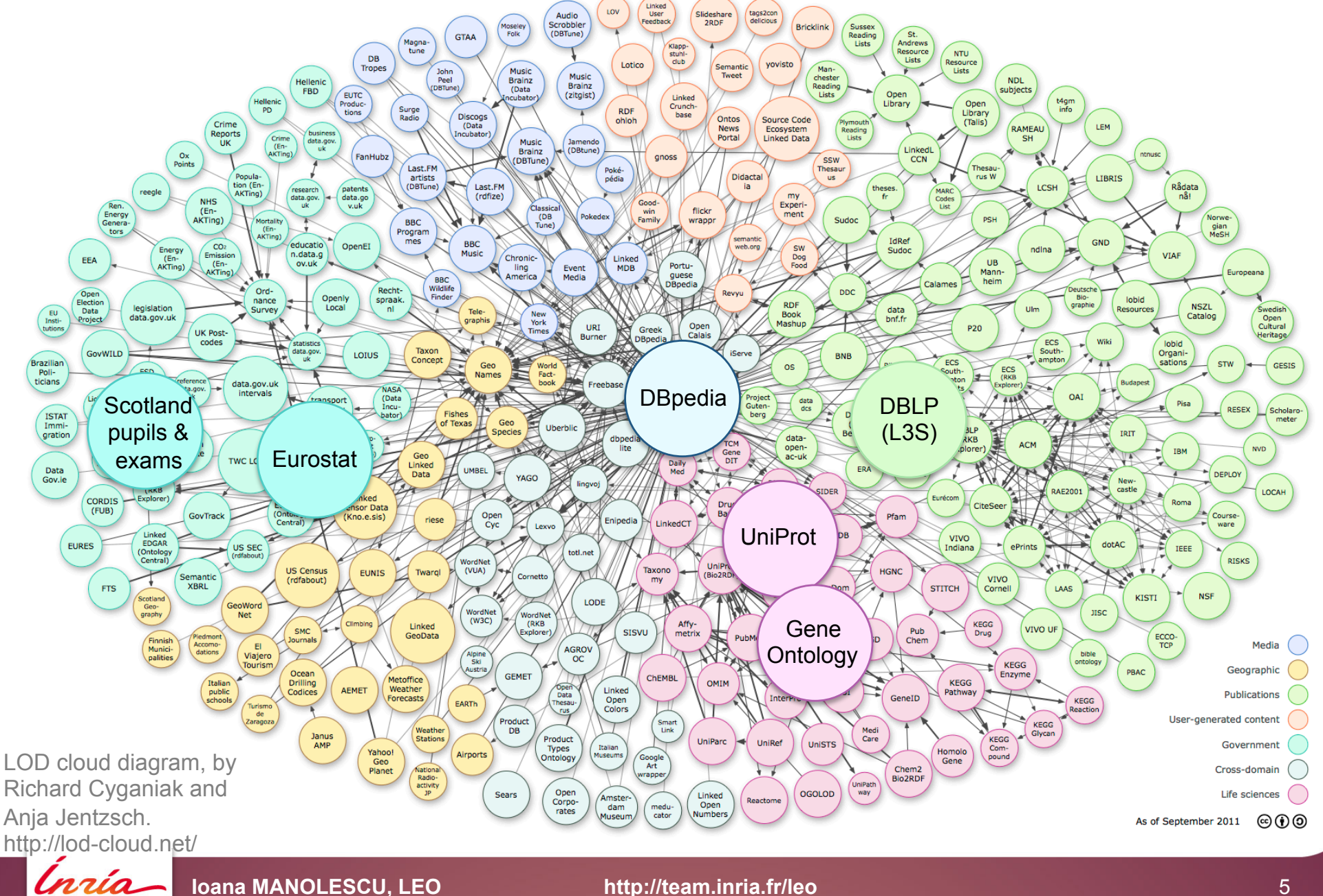

## **RDF: qu'y a-t-il à faire**

- 1. Optimisation à très grande échelle
- 2. Intéropérabilité:
	- Comment trouver les clés?
	- Comment identifier les doublons?
	- Comment reconcilier les sources?
- 3. Comment fabriquer du Open Data?
- 4. Comment gérer la dynamique des sources?

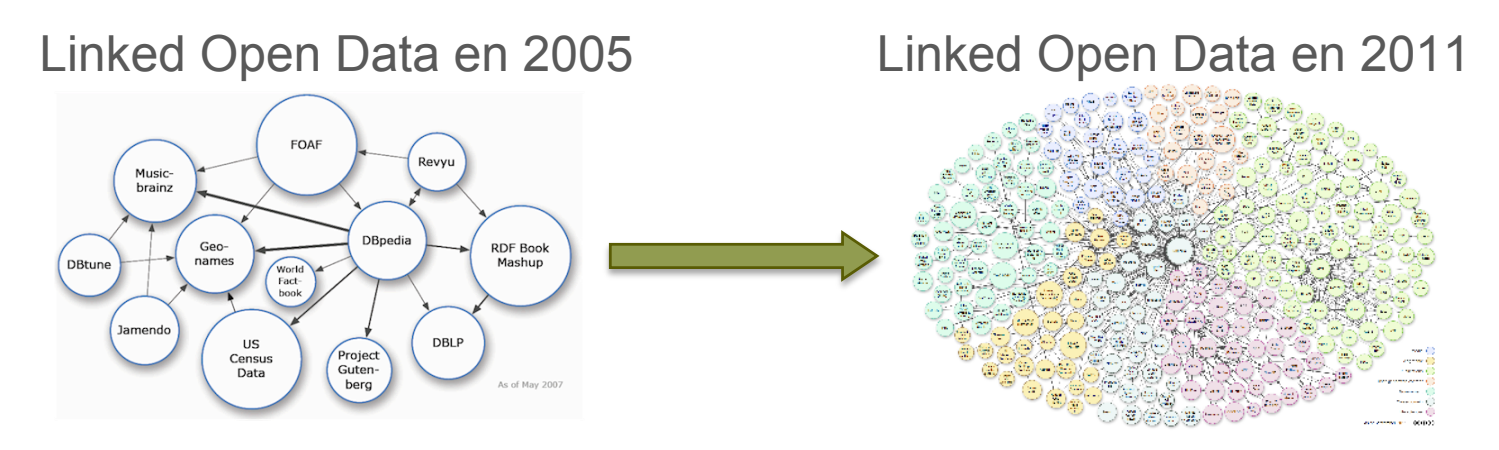

Très nombreuses équipes dans le monde dont LEO (C. Reynaud, F. Sais, N. Pernelle)

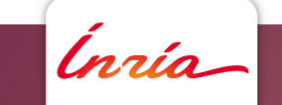

## **Un peu de Linked OpenData français 5**

Inría

**Ioana Manolescu, LEO** 7/10/11

## **A partir d'Etalab (FR)**

Ínría

PIB par région (Le Journal Du Net, 07/09/2011)

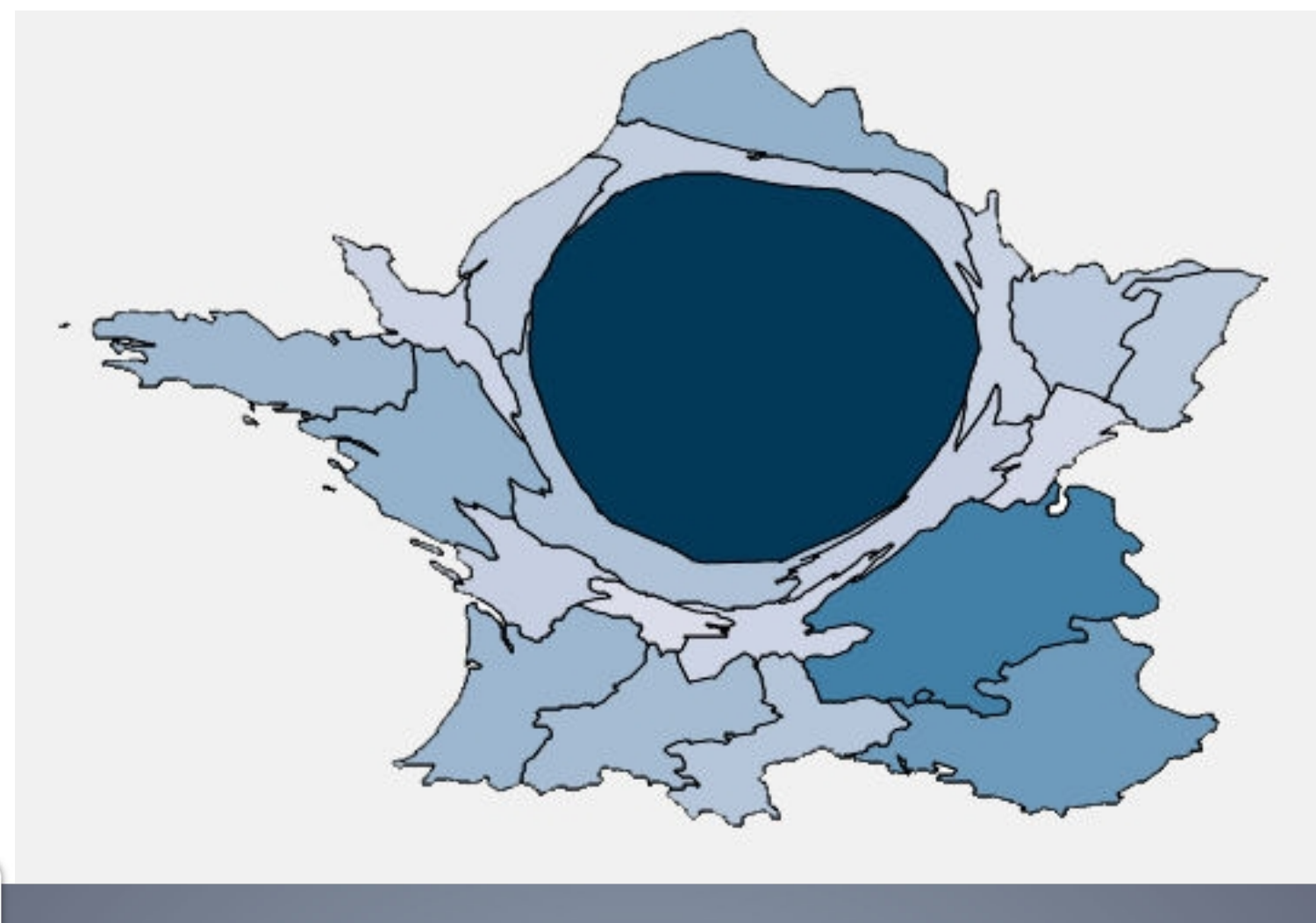

## **A partir d'Etalab (FR)**

Agriculture bio par région (Le Journal Du Net, 07/09/2011)

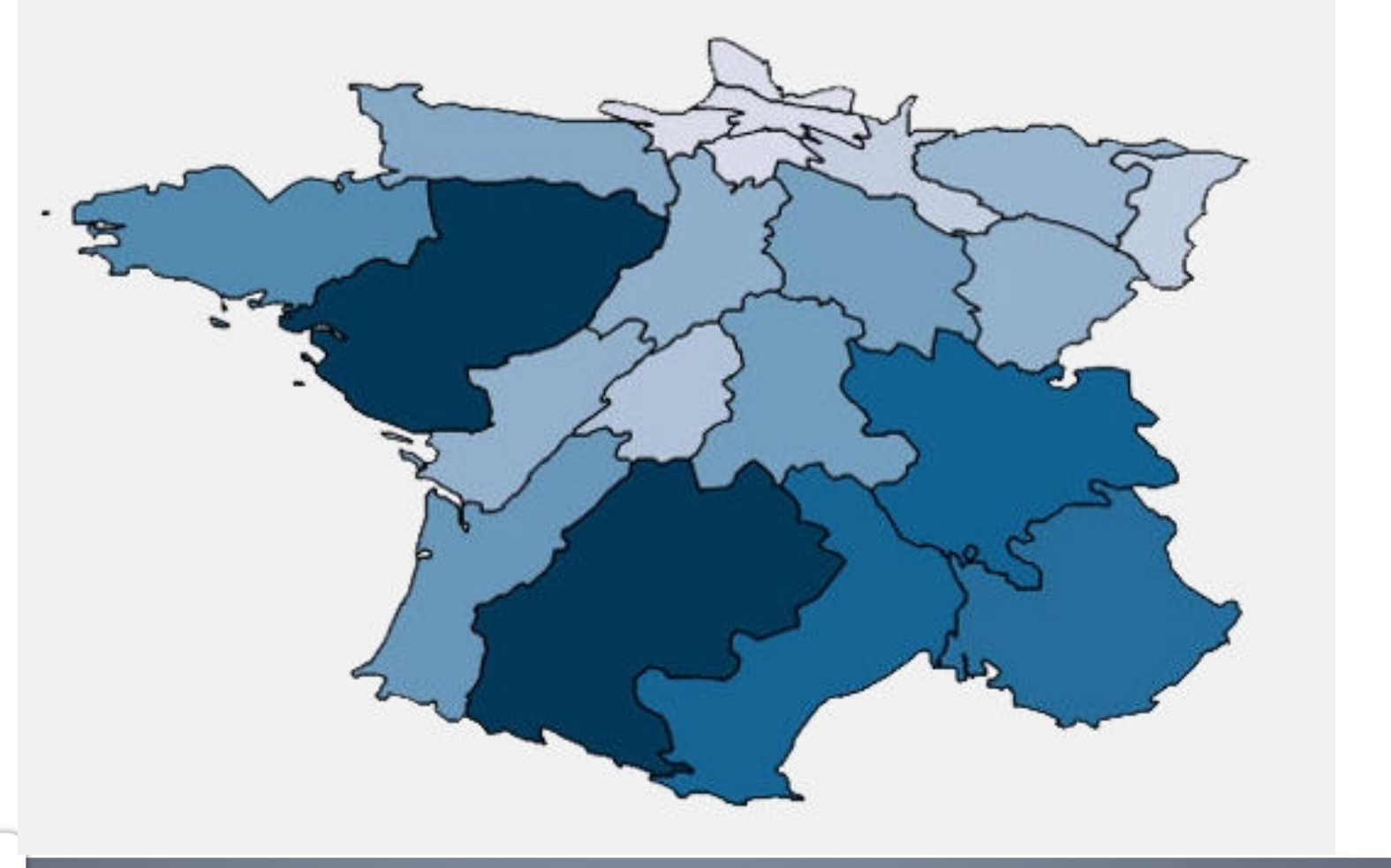

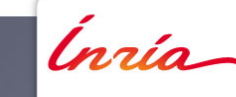

## **A partir d'Etalab (FR)**

Cinémas par région (Le Journal Du Net, 07/09/2011)

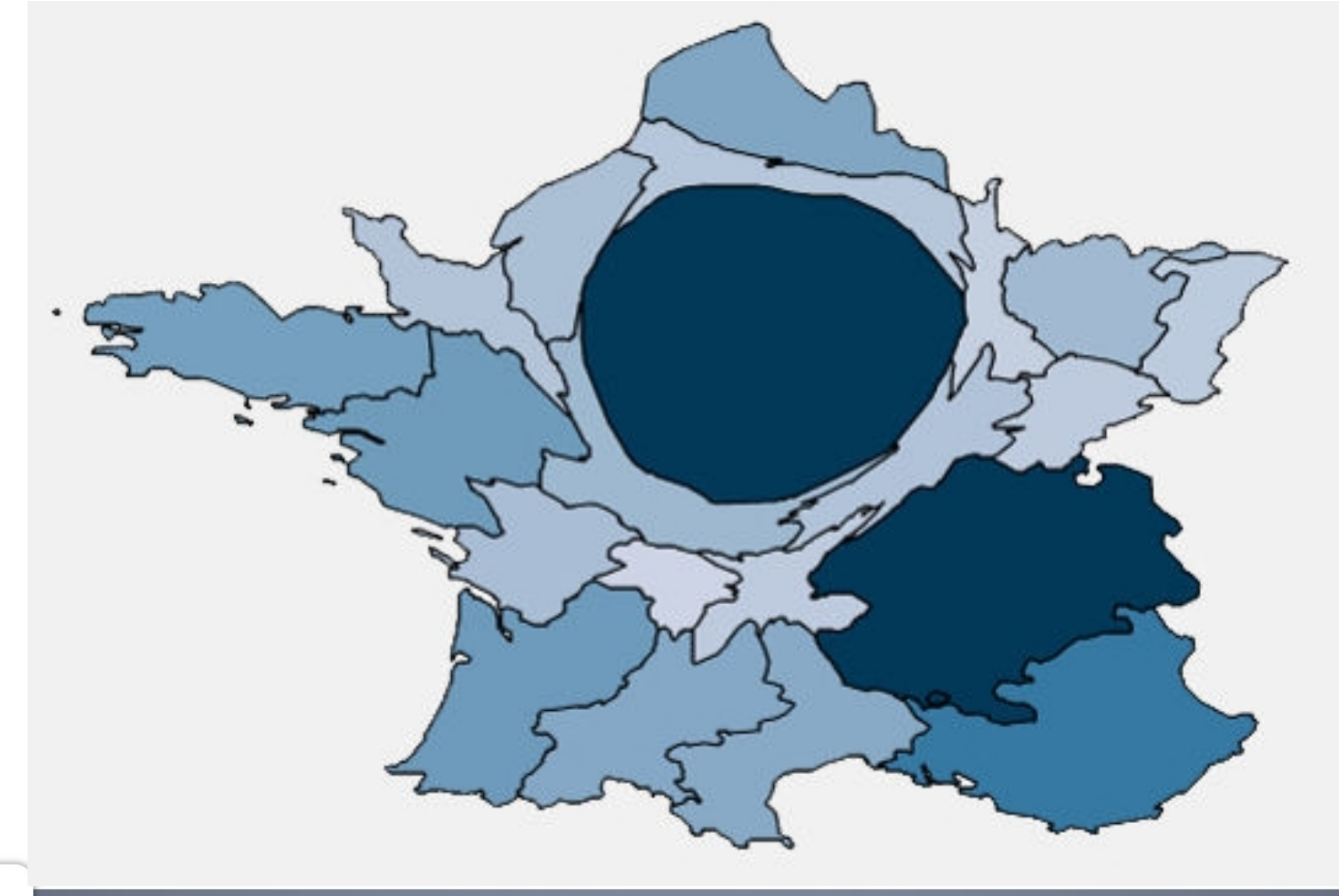

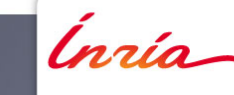

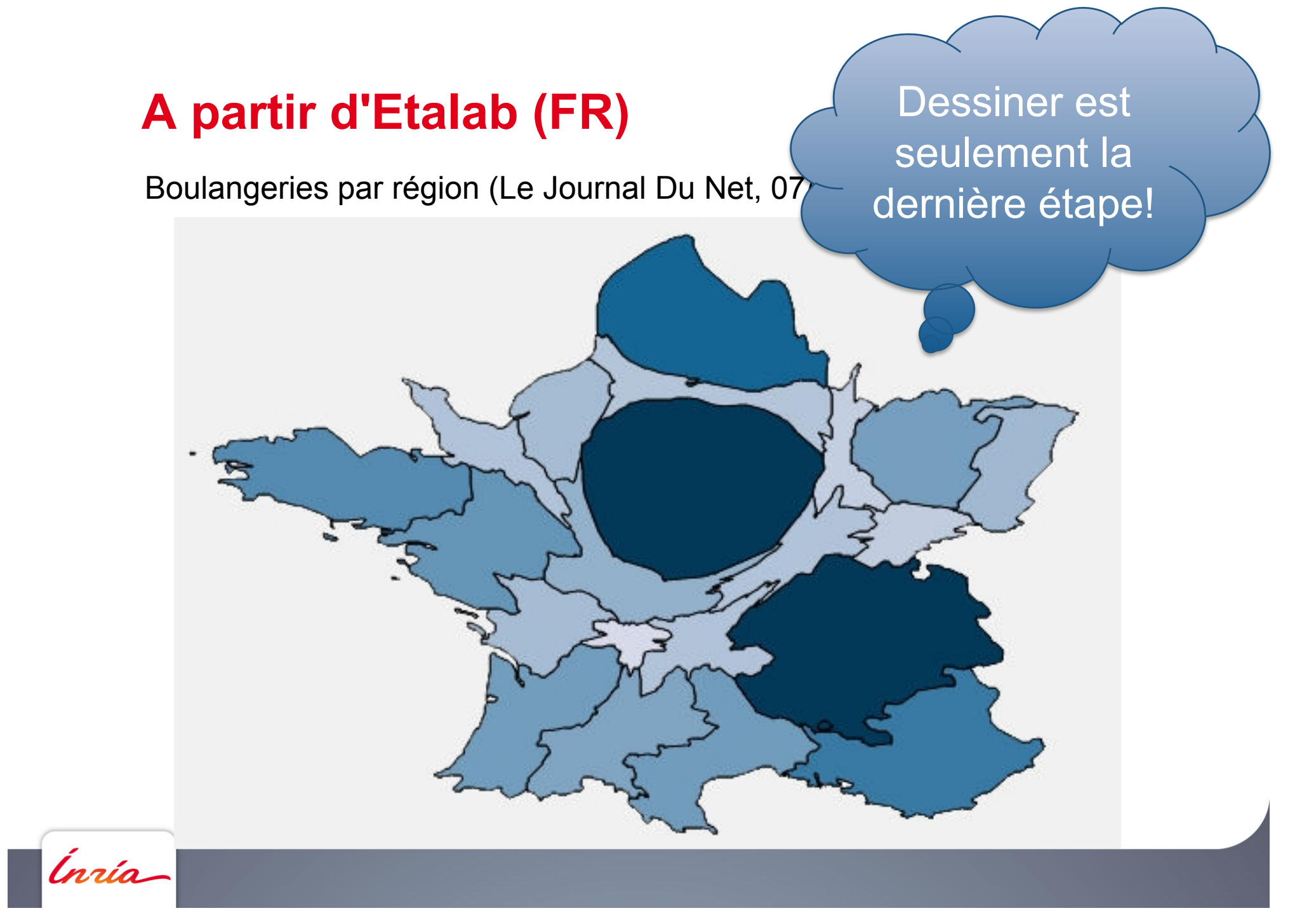

## **Conclusion Data rocks 7**

Inría

**Ioana Manolescu, LEO** 7/10/11

## **merci**

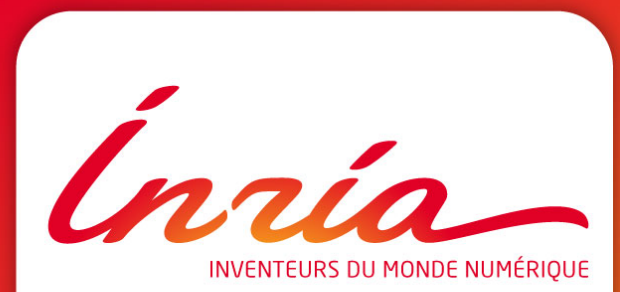

**LIEU LOCALISATION www.nomdedomaine.com**